# **[MS-MAVA]: Microsoft Office SharePoint Server (MOSS) Analytics View Access Protocol Specification**

#### **Intellectual Property Rights Notice for Open Specifications Documentation**

- **Technical Documentation.** Microsoft publishes Open Specifications documentation for protocols, file formats, languages, standards as well as overviews of the interaction among each of these technologies.
- **Copyrights.** This documentation is covered by Microsoft copyrights. Regardless of any other terms that are contained in the terms of use for the Microsoft website that hosts this documentation, you may make copies of it in order to develop implementations of the technologies described in the Open Specifications and may distribute portions of it in your implementations using these technologies or your documentation as necessary to properly document the implementation. You may also distribute in your implementation, with or without modification, any schema, IDL's, or code samples that are included in the documentation. This permission also applies to any documents that are referenced in the Open Specifications.
- **No Trade Secrets.** Microsoft does not claim any trade secret rights in this documentation.
- **Patents.** Microsoft has patents that may cover your implementations of the technologies described in the Open Specifications. Neither this notice nor Microsoft's delivery of the documentation grants any licenses under those or any other Microsoft patents. However, a given Open Specification may be covered by Microsoft's Open Specification Promise (available here: [http://www.microsoft.com/interop/osp\)](http://go.microsoft.com/fwlink/?LinkId=114384) or the Community Promise (available here: [http://www.microsoft.com/interop/cp/default.mspx\)](http://www.microsoft.com/interop/cp/default.mspx). If you would prefer a written license, or if the technologies described in the Open Specifications are not covered by the Open Specifications Promise or Community Promise, as applicable, patent licenses are available by contacting [iplg@microsoft.com.](mailto:iplg@microsoft.com)
- **Trademarks.** The names of companies and products contained in this documentation may be covered by trademarks or similar intellectual property rights. This notice does not grant any licenses under those rights.
- **Fictitious Names.** The example companies, organizations, products, domain names, e-mail addresses, logos, people, places, and events depicted in this documentation are fictitious. No association with any real company, organization, product, domain name, email address, logo, person, place, or event is intended or should be inferred.

**Reservation of Rights.** All other rights are reserved, and this notice does not grant any rights other than specifically described above, whether by implication, estoppel, or otherwise.

**Tools.** The Open Specifications do not require the use of Microsoft programming tools or programming environments in order for you to develop an implementation. If you have access to Microsoft programming tools and environments you are free to take advantage of them. Certain Open Specifications are intended for use in conjunction with publicly available standard specifications and network programming art, and assumes that the reader either is familiar with the aforementioned material or has immediate access to it.

*Copyright © 2010 Microsoft Corporation.* 

# **Revision Summary**

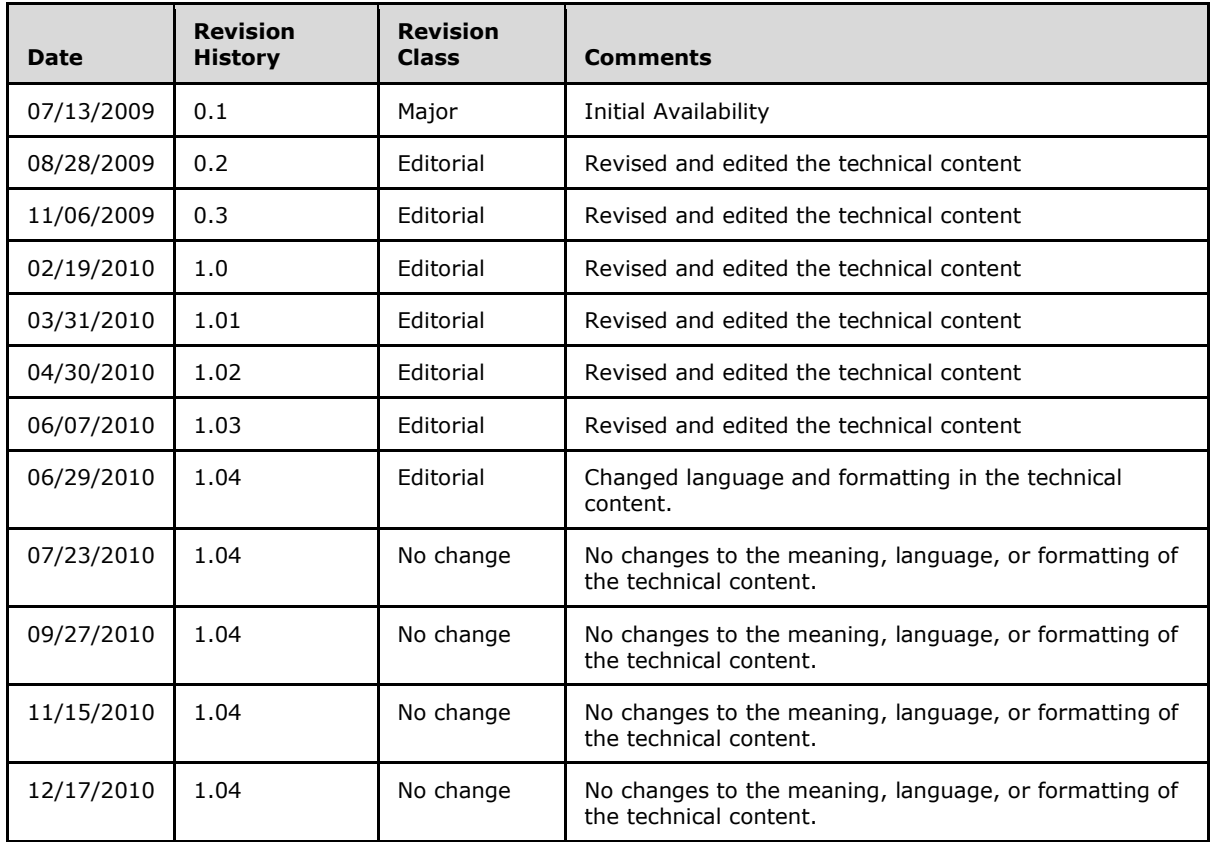

*Copyright © 2010 Microsoft Corporation.* 

# **Table of Contents**

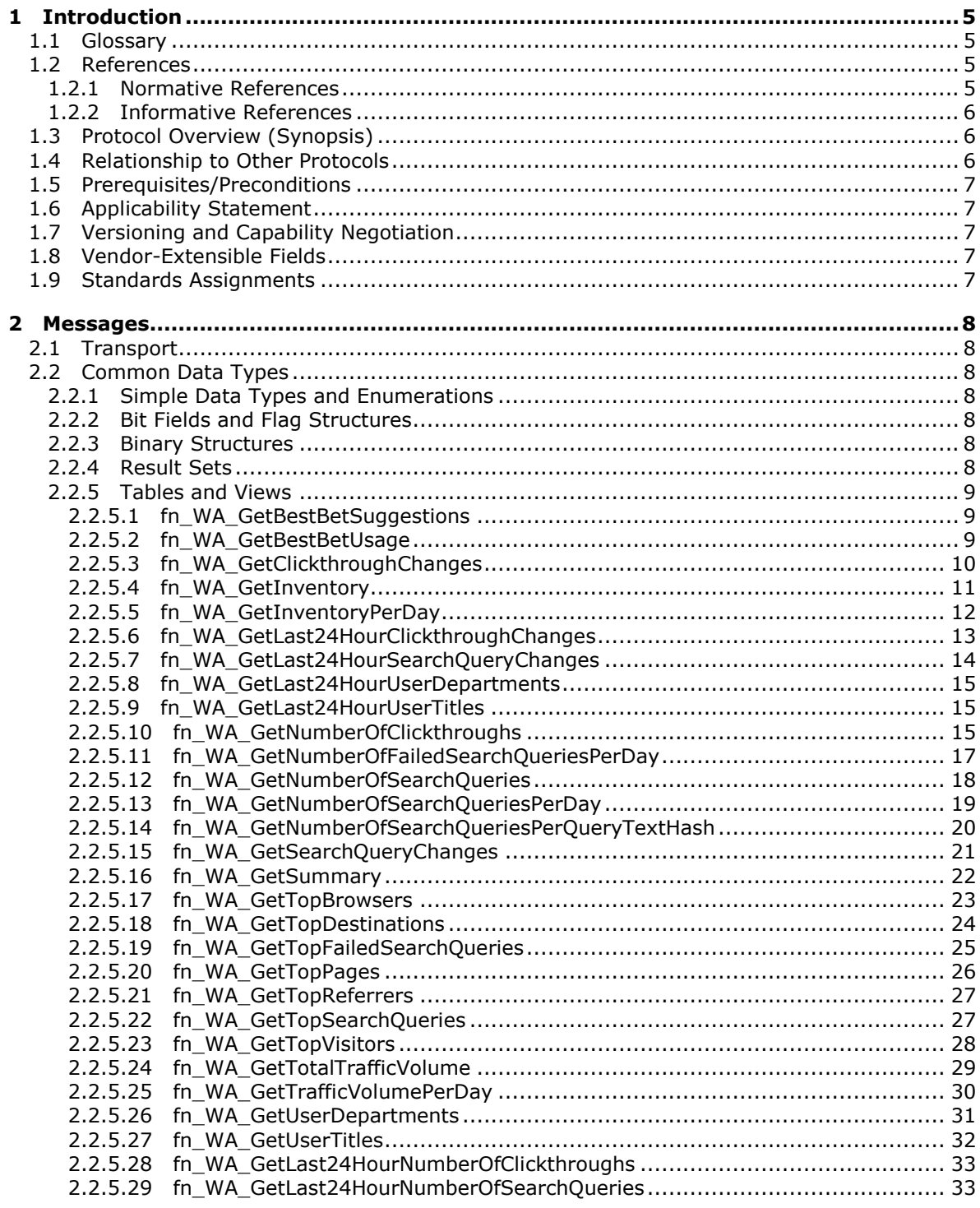

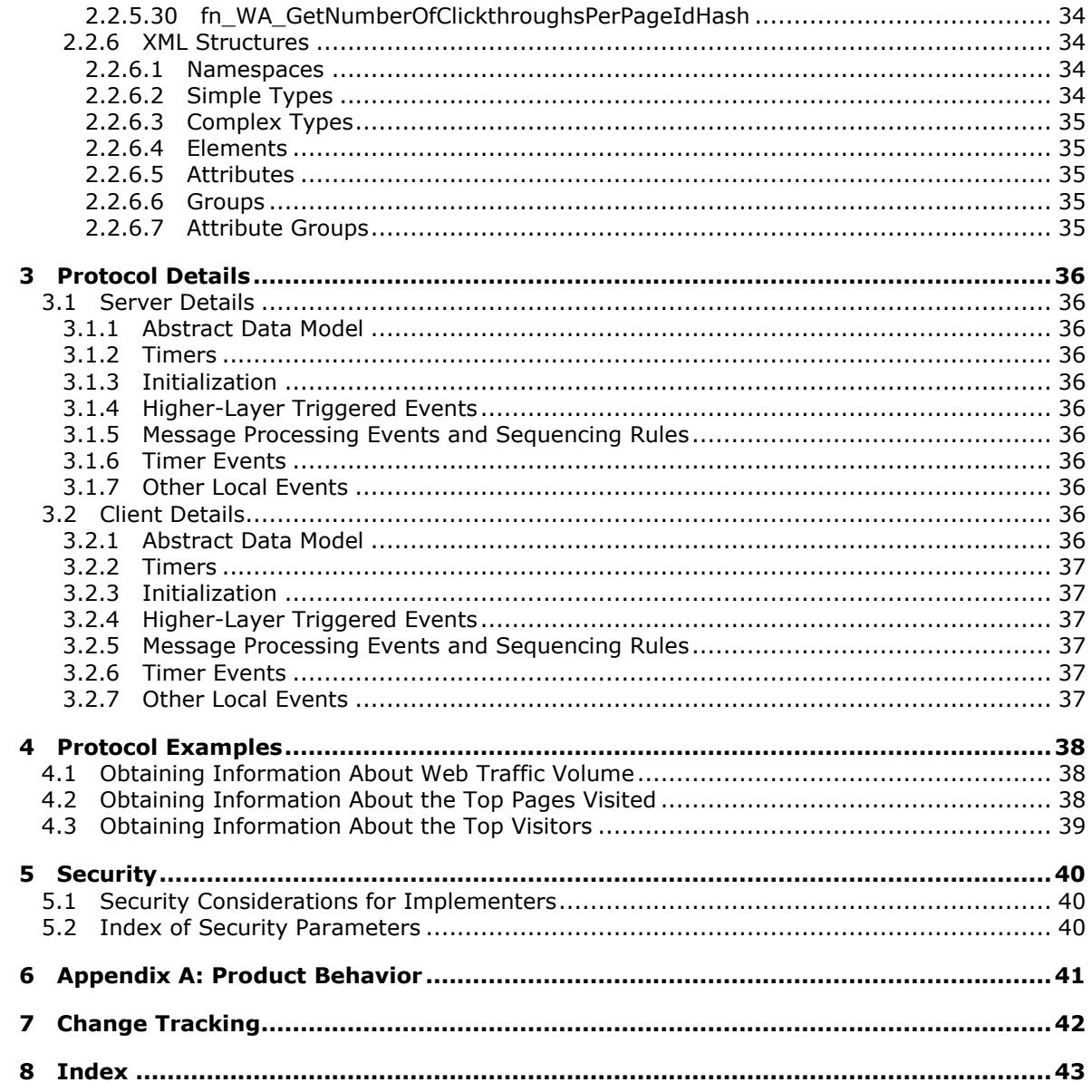

Copyright © 2010 Microsoft Corporation.

# <span id="page-4-0"></span>**1 Introduction**

<span id="page-4-6"></span>This document specifies the Microsoft Office SharePoint Server (MOSS) Analytics View Access Protocol. This protocol enables a protocol client to retrieve analytical data about web-traffic, searches and inventory of various entities in the **[farm](%5bMS-OFCGLOS%5d.pdf)** from a store on the protocol server.

## <span id="page-4-1"></span>**1.1 Glossary**

The following terms are defined in [\[MS-GLOS\]:](%5bMS-GLOS%5d.pdf)

#### <span id="page-4-5"></span>**Coordinated Universal Time (UTC) globally unique identifier (GUID)**

The following terms are defined in [\[MS-OFCGLOS\]:](%5bMS-OFCGLOS%5d.pdf)

**best bet content type farm list template query text search scope site site collection site template URL (Uniform Resource Locator) Web application**

The following terms are specific to this document:

- <span id="page-4-4"></span>**table-valued function:** A SQL function that returns a table data type and can be used where table or view expressions are permitted in Transact-SQL queries.
- <span id="page-4-7"></span>**MAY, SHOULD, MUST, SHOULD NOT, MUST NOT:** These terms (in all caps) are used as described in [\[RFC2119\].](http://go.microsoft.com/fwlink/?LinkId=90317) All statements of optional behavior use either MAY, SHOULD, or SHOULD NOT.

## <span id="page-4-2"></span>**1.2 References**

## <span id="page-4-3"></span>**1.2.1 Normative References**

We conduct frequent surveys of the normative references to assure their continued availability. If you have any issue with finding a normative reference, please contact [dochelp@microsoft.com.](mailto:dochelp@microsoft.com) We will assist you in finding the relevant information. Please check the archive site, [http://msdn2.microsoft.com/en-us/library/E4BD6494-06AD-4aed-9823-445E921C9624,](http://msdn2.microsoft.com/en-us/library/E4BD6494-06AD-4aed-9823-445E921C9624) as an additional source.

[MSDN-TSQL-Ref] Microsoft Corporation, "Transact-SQL Reference", [http://msdn.microsoft.com/en](http://go.microsoft.com/fwlink/?LinkId=148570)[us/library/ms189826\(SQL.90\).aspx](http://go.microsoft.com/fwlink/?LinkId=148570)

[MS-SQL] Microsoft Corporation, "SQL Server 2000 Architecture and XML/Internet Support", Volume 1 of Microsoft SQL Server 2000 Reference Library, Microsoft Press, 2001, ISBN 0-7356-1280-3, [http://msdn.microsoft.com/en-us/library/dd631854\(v=SQL.10\).aspx](http://go.microsoft.com/fwlink/?LinkId=114433)

[MS-TDS] Microsoft Corporation, ["Tabular Data Stream Protocol Specification"](http://go.microsoft.com/fwlink/?LinkId=120874), February 2008.

*Copyright © 2010 Microsoft Corporation.* 

[RFC2119] Bradner, S., "Key words for use in RFCs to Indicate Requirement Levels", BCP 14, RFC 2119, March 1997, [http://www.ietf.org/rfc/rfc2119.txt](http://go.microsoft.com/fwlink/?LinkId=90317)

### <span id="page-5-0"></span>**1.2.2 Informative References**

<span id="page-5-4"></span>[MS-GLOS] Microsoft Corporation, ["Windows Protocols Master Glossary"](%5bMS-GLOS%5d.pdf), March 2007.

<span id="page-5-5"></span>[MS-OFCGLOS] Microsoft Corporation, ["Microsoft Office Master Glossary"](%5bMS-OFCGLOS%5d.pdf), June 2008.

### <span id="page-5-1"></span>**1.3 Protocol Overview (Synopsis)**

This protocol enables a protocol client to retrieve analytical data from a store on the protocol server. There are three categories of analytical data that the protocol can retrieve. These three categories are:

- **Traffic data**: This data is about web-traffic. Examples are top visited web-pages and trends about web-page visits, top visitors and trends about number of unique visitors.
- **Search reports:** This data is about search queries and search results. Examples are top queries, failed queries and number of queries.
- **Inventory reports:** This data is about utilization of various entities such as storage, libraries and templates.

For example, the protocol enables a client to retrieve data about the traffic volume per day for a particular site, the top pages visited for that site and the top visitors for that particular site. If hierarchical relationships between the various entities are present in the store, then such analytical data can also be retrieved for various entities at various levels in the farm, such as **[site \(2\)](%5bMS-OFCGLOS%5d.pdf)**, **[site](%5bMS-OFCGLOS%5d.pdf)  [collection](%5bMS-OFCGLOS%5d.pdf)** and **[Web application \(1\)](%5bMS-OFCGLOS%5d.pdf)**.

The protocol defines a set of **[table-valued](#page-4-4) functions** that enable retrieving such data from the server.

#### <span id="page-5-2"></span>**1.4 Relationship to Other Protocols**

<span id="page-5-3"></span>This protocol communicates with the database server using T-SQL. The communication of T-SQL to TDS, TCP and IP is an industry standard.

The following diagram shows the transport stack for this protocol and its relationship to other protocols:

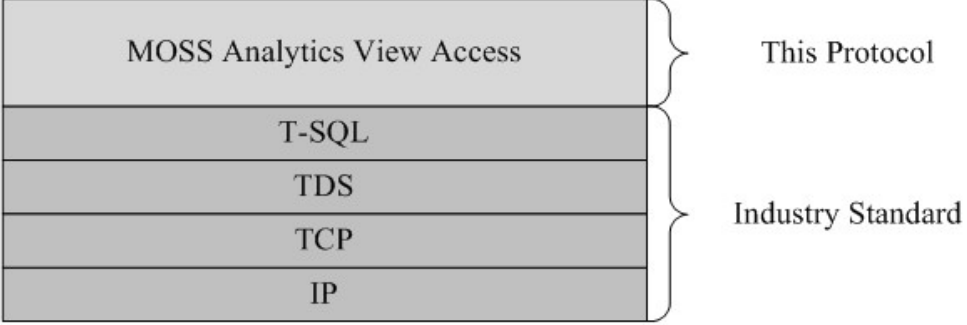

#### **Figure 1: This protocol in relation to other protocols**

*Copyright © 2010 Microsoft Corporation.* 

## <span id="page-6-0"></span>**1.5 Prerequisites/Preconditions**

<span id="page-6-8"></span>The operations described by this protocol operate between a protocol client and a protocol server. The client is expected to have the location and connection information for the required databases on the protocol server.

This protocol requires that the protocol client has appropriate permissions to call the table-valued functions in the required databases on the protocol server.

### <span id="page-6-1"></span>**1.6 Applicability Statement**

<span id="page-6-6"></span>This protocol is intended for use by protocol clients and protocol servers that are both connected by high-bandwidth, low latency network connections.

### <span id="page-6-2"></span>**1.7 Versioning and Capability Negotiation**

<span id="page-6-5"></span>**Security and Authentication Methods:** This protocol supports the SSPI and SQL Authentication with the Protocol Server role specified in [\[MS-TDS\].](%5bMS-TDS%5d.pdf)

### <span id="page-6-3"></span>**1.8 Vendor-Extensible Fields**

<span id="page-6-9"></span><span id="page-6-7"></span>None.

#### <span id="page-6-4"></span>**1.9 Standards Assignments**

None.

# <span id="page-7-0"></span>**2 Messages**

## <span id="page-7-1"></span>**2.1 Transport**

<span id="page-7-11"></span>[\[MS-TDS\]](%5bMS-TDS%5d.pdf) specifies the transport protocol used to call the table-valued functions.

## <span id="page-7-2"></span>**2.2 Common Data Types**

## <span id="page-7-3"></span>**2.2.1 Simple Data Types and Enumerations**

<span id="page-7-9"></span>The following table lists the user-defined types specified in this protocol:

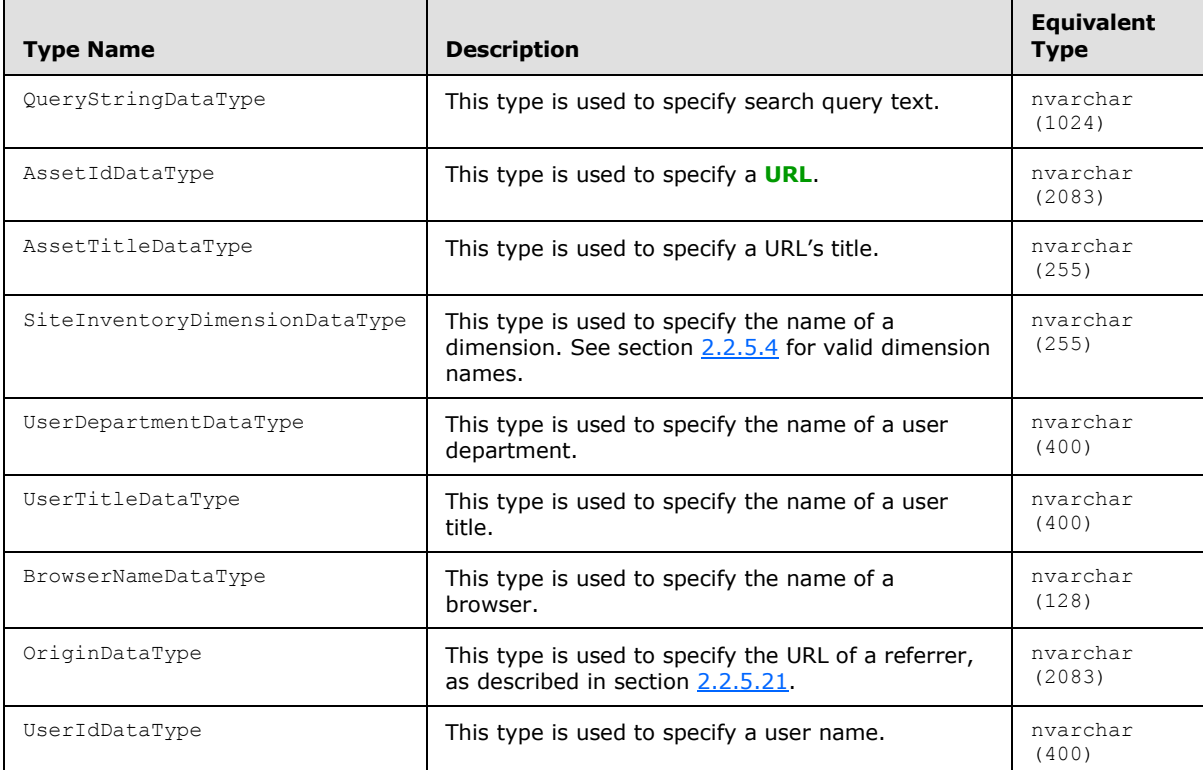

## <span id="page-7-4"></span>**2.2.2 Bit Fields and Flag Structures**

<span id="page-7-8"></span><span id="page-7-7"></span>No common bit field or flag structures are defined in this protocol.

## <span id="page-7-5"></span>**2.2.3 Binary Structures**

<span id="page-7-10"></span>No common binary structures are defined in this protocol.

## <span id="page-7-6"></span>**2.2.4 Result Sets**

No result sets are defined in this protocol.

*Copyright © 2010 Microsoft Corporation.* 

### <span id="page-8-0"></span>**2.2.5 Tables and Views**

<span id="page-8-5"></span><span id="page-8-3"></span>The following are the table-valued functions defined by this protocol.

### <span id="page-8-1"></span>**2.2.5.1 fn\_WA\_GetBestBetSuggestions**

This table-valued function MUST return a table that represents all the queries and URL **[best bets](%5bMS-OFCGLOS%5d.pdf)** recommended by the protocol for the specified entity.

CREATE FUNCTION fn\_WA\_GetBestBetSuggestions(@AggregationId)

```
QueryText QueryStringDataType NOT NULL,
PageId AssetIdDataType NOT NULL,
PageTitle AssetTitleDataType NULL,
Status varchar(10) NULL,
CreationDateTime datetime NOT NULL,
ActionDateTime datetime NULL,
```
**@AggregationId:** Identifier of entity for which data is being requested. The type of **AggregationId** MUST be **[GUID](%5bMS-GLOS%5d.pdf)**.

**QueryText:** The query text associated with a best bet recommendation.

**PageId:** The URL that is a recommended best bet for **QueryText**.

**PageTitle:** The title of the page that's associated with the URL.

**Status:** The last action taken for this best bet recommendation. If action is taken it MUST be one of the strings "Accepted" or "Rejected". If no action is taken then it can be NULL.

**CreationDateTime:** The date and time when the best bet was created. MUST be in **[UTC](%5bMS-GLOS%5d.pdf)**.

**ActionDateTime:** The date and time when the action represented by **Status** was taken. MUST be in UTC.

## <span id="page-8-2"></span>**2.2.5.2 fn\_WA\_GetBestBetUsage**

<span id="page-8-4"></span>This table-valued function MUST return a table that represents best bet queries, query frequency, best bet URL, the URL's click frequency and percentage of clicks of the best bet URL versus overall clicks for the specified entity.

CREATE FUNCTION fn\_WA\_GetBestBetUsage(@StartDateId, @EndDateId, @AggregationId)

```
QueryText QueryStringDataType NOT NULL,
PageId AssetIdDataType NOT NULL,
PageTitle AssetTitleDataType NULL,
QueryFrequency bigint NOT NULL,
ClickFrequency bigint NOT NULL,
ClickPercentage real NULL,
Status varchar(10) NULL,
ActionDateTime datetime NULL,
```
**@StartDateId:** The start date of the data being requested. The type of **StartDateId** MUST be an integer. The value MUST be calculated as the following:

*[MS-MAVA] — v20101219 Microsoft Office SharePoint Server (MOSS) Analytics View Access Protocol Specification* 

*Copyright © 2010 Microsoft Corporation.* 

 $value = (((year*100) + month)*100 + day)$ 

where year, month and day are the 4-digit year, 2-digit month and 2-digit day of the date respectively.

**@EndDateId:** The end date of the data being requested. The type of **EndDateId** MUST be an integer. The value MUST be calculated as the following:

 $value = (((year*100) + month)*100 + day)$ 

where year, month and day are the 4-digit year, 2-digit month and 2-digit day of the date respectively.

**@AggregationId:** Identifier of entity for which data is being requested. The type of **AggregationId** MUST be GUID.

**QueryText:** The query text associated with a best bet recommendation.

**PageId:** The URL that is a recommended best bet for **QueryText**.

**PageTitle:** The title of the page that's associated with the URL.

**QueryFrequency:** The number of times the **QueryText** was issued for the **AggregationId** in the given date range specified by **StartDateId** and **EndDateId**.

**ClickFrequency:** The number of times the **PageId** was clicked when the **QueryText** was issued for the **AggregationId** in the given date range specified by **StartDateId** and **EndDateId**.

**ClickPercentage:** The percentage of clicks of the **PageId** vs. other URLs clicked from the search results for the given **QueryText**.

**Status:** The last action taken for this best bet recommendation. MUST be one of the strings "Accepted" or "Rejected".

**ActionDateTime:** The date and time when the action represented by **Status** was taken. MUST be in UTC.

#### <span id="page-9-0"></span>**2.2.5.3 fn\_WA\_GetClickthroughChanges**

<span id="page-9-1"></span>This table-valued function MUST return a table that represents the pages that were most visited along with their previous rank, current frequency and previous frequency for the specified entity.

CREATE FUNCTION fn\_WA\_GetClickthroughChanges(@CurrentStartDateId, @PreviousStartDateId, @Duration, @AggregationId, @IncludeSubSites, @ContentType, @UserTitle, @UserDepartment)

```
PageId AssetIdDataType NULL,
PageTitle AssetTitleDataType NULL,
CurrentFrequency bigint NOT NULL,
PreviousFrequency bigint NOT NULL,
PreviousRank bigint NULL,
```
**@CurrentStartDateId:** The start date of the current date range. The type of **CurrentStartDateId** MUST be an integer. The value MUST be calculated as the following:

*10 / 45*

*Copyright © 2010 Microsoft Corporation.* 

 $value = (((year*100) + month)*100 + day)$ 

where year, month and day are the 4-digit year, 2-digit month and 2-digit day of the date respectively.

**@PreviousStartDateId:** The start date of the previous date range. The type of **PreviousStartDateId** MUST be an integer. The value MUST be calculated as the following:

```
value = (((year*100) + month)*100 + day)
```
where year, month and day are the 4-digit year, 2-digit month and 2-digit day of the date respectively.

**@Duration:** The duration of the current date range and previous date range in number of days. The type of **Duration** MUST be an integer.

**@AggregationId:** Identifier of entity for which data is being requested. The MUST be GUID.

**@IncludeSubSites:** A Boolean value that specifies if the data being requested SHOULD include the entire hierarchy under the entity specified by **AggregationId**. The value MUST be either 0 or 1. When its 1 it means data includes the entity and the entire hierarchy under the entity and 0 means it includes data for the entity only.

**@ContentType:** A string value that specifies that the data MUST be scoped to the specified **[content type](%5bMS-OFCGLOS%5d.pdf)**. MUST be NULL when **EventType** = "Search"

**@UserTitle:** A string value that specifies that the data MUST be scoped to the specified user title.

**@UserDepartment:** A string value that specifies that the data MUST be scoped to the specified user department.

**PageId:** The URL of the visited page.

**PageTitle:** The title of the visited page.

**CurrentFrequency:** The number of times the **PageId** was visited in the current date range.

**PreviousFrequency:** The number of times the **PageId** was visited in the past date range.

**PreviousRank:** The previous rank of **PageId** where rank specifies the position of **PageId** in a descending ordered list of most visited **PageId**s.

#### <span id="page-10-0"></span>**2.2.5.4 fn\_WA\_GetInventory**

<span id="page-10-1"></span>This table-valued function MUST return a table that represents the **[site templates](%5bMS-OFCGLOS%5d.pdf)**, product versions, languages and **[list templates](%5bMS-OFCGLOS%5d.pdf)** present in the specified entity.

CREATE FUNCTION fn\_WA\_GetInventory(@AggregationId, @IncludeSubSites, @MetricType, @DimensionType)

```
DimensionName SiteInventoryDimensionDataType NULL,
Frequency bigint NOT NULL,
Percentage real NULL,
```
*[MS-MAVA] — v20101219 Microsoft Office SharePoint Server (MOSS) Analytics View Access Protocol Specification* 

*Copyright © 2010 Microsoft Corporation.* 

**@AggregationId:** Identifier of entity for which data is being requested. The type of **AggregationId** MUST be GUID.

**@IncludeSubSites:** A Boolean value that specifies if the data being requested SHOULD include the entire hierarchy under the entity specified by **AggregationId**. The value MUST be either 0 or 1. When it is 1 it means data includes the entity and the entire hierarchy under the entity and when it is 0 it means it includes data for the entity only.

**@MetricType:** An integer value that specifies the type of metric being requested. The value MUST be one of the following:

- **MetricType** = **1**: Data is being requested for a site (2).
- **MetricType** = **2**: Data is being requested for a site collection.
- **MetricType** = **5**: Data is being requested for maximum storage.

**@DimensionType:** An integer value that specifies the type of inventory being requested. The value MUST be one of the following:

- **DimensionType** = **0**: Data is being requested for templates.
- **DimensionType** = **1**: Data is being requested for product versions.
- **DimensionType** = **2**: Data is being requested for languages.

**DimensionName:** The name of the dimension. The value MUST be a name of a template, the value of a product version or the name of a language, depending on the requested **DimensionType**.

**Frequency:** The number of sites (2) as specified by **MetricType**, of the dimension present in the entity.

**Percentage:** The percentage of the dimension specified by **DimensionName** compared to all dimensions.

#### <span id="page-11-0"></span>**2.2.5.5 fn\_WA\_GetInventoryPerDay**

<span id="page-11-1"></span>This table-valued function MUST return a table that represents the number of sites (2), site collections and storage size per day present in the specified entity.

CREATE FUNCTION fn\_WA\_GetInventoryPerDay(@StartDateId, @EndDateId, @AggregationId, @IncludeSubSites)

```
DateId int NOT NULL,
Sites int NOT NULL,
Webs bigint NOT NULL,
StorageSize bigint NOT NULL,
MaxStorage bigint NOT NULL,
```
**@StartDateId:** The start date of the data being requested. The type of **StartDateId** MUST be an integer. The value MUST be calculated as the following:

```
value = (((year*100) + month)*100 + day)
```
*[MS-MAVA] — v20101219 Microsoft Office SharePoint Server (MOSS) Analytics View Access Protocol Specification* 

*Copyright © 2010 Microsoft Corporation.* 

where year, month and day are the 4-digit year, 2-digit month and 2-digit day of the date respectively.

**@EndDateId:** The end date of the data being requested. The type of **EndDateId** MUST be an integer. The value MUST be calculated as the following:

```
value = (((year*100) + month)*100 + day)
```
where year, month and day are the 4-digit year, 2-digit month and 2-digit day of the date respectively.

**@AggregationId:** Identifier of entity for which data is being requested. The type of **AggregationId** MUST be GUID.

**@IncludeSubSites:** A Boolean value that specifies if the data being requested SHOULD include the entire hierarchy under the entity specified by **AggregationId**. The value MUST be either 0 or 1. When it is 1 it means data includes the entity and the entire hierarchy under the entity and when it is 0 it means it includes data for the entity only.

**DateId:** An integer representing the date for which data is being provided. **DateId** MUST have been calculated using the following formula:

 $value = (((year*100) + month)*100 + day)$ 

where year, month and day are the 4-digit year, 2-digit month and 2-digit day of the date respectively.

**Sites:** The number of site collections present in the entity on the **DateId**.

**Webs:** The number of sites (2) present in the entity on the **DateId**.

**StorageSize:** The storage size of the entity on the **DateId**.

<span id="page-12-1"></span>**MaxStorage:** The maximum storage size of the entity on the **DateId**.

#### <span id="page-12-0"></span>**2.2.5.6 fn\_WA\_GetLast24HourClickthroughChanges**

This table-valued function MUST return a table that represents the pages that were most visited in the last 24 hours along with their previous rank, current frequency and previous frequency for the specified entity.

CREATE FUNCTION fn\_WA\_GetLast24HourClickthroughChanges(@AggregationId, @IncludeSubSites, @ContentType, @UserTitle, @UserDepartment)

PageId AssetIdDataType NULL, PageTitle int NULL, CurrentFrequency bigint NOT NULL, PreviousFrequency bigint NOT NULL, PreviousRank bigint NULL,

**@AggregationId:** Identifier of entity for which data is being requested. The type of **AggregationId** MUST be GUID.

*Copyright © 2010 Microsoft Corporation.* 

**@IncludeSubSites:** A Boolean value that specifies if the data being requested SHOULD include the entire hierarchy under the entity specified by **AggregationId**. The value MUST be either 0 or 1. When it is 1 it means data includes the entity and the entire hierarchy under the entity and when it is 0 it means it includes data for the entity only.

**@ContentType:** A string value that specifies that the data MUST be scoped to the specified content type. MUST be NULL when **EventType** = "Search"

**@UserTitle:** A string value that specifies that the data MUST be scoped to the specified user title.

**@UserDepartment:** A string value that specifies that the data MUST be scoped to the specified user department.

**PageId:** The URL of the visited page.

**PageTitle:** The title of the visited page.

**CurrentFrequency:** The number of times the **PageId** was visited in the last 24 hours.

**PreviousFrequency:** The number of times the **PageId** was visited in the 24 hours prior to the last 24 hours.

**PreviousRank:** The previous rank of **PageId** where rank specifies the position of **PageId** in a descending ordered list of most visited **PageId**s.

## <span id="page-13-0"></span>**2.2.5.7 fn\_WA\_GetLast24HourSearchQueryChanges**

<span id="page-13-1"></span>This table-valued function MUST return a table that represents the search queries most issued in the last 24 hours along with their previous rank, current frequency and previous frequency for the specified entity.

CREATE FUNCTION fn\_WA\_GetLast24HourSearchQueryChanges(@AggregationId, @IncludeSubSites, @ScopeName, @UserTitle, @UserDepartment)

QueryText QueryStringDataType NULL, CurrentFrequency bigint NOT NULL, PreviousFrequency bigint NOT NULL, PreviousRank bigint NULL,

**@AggregationId:** Identifier of entity for which data is being requested. The type of **AggregationId** MUST be GUID.

**@IncludeSubSites:** A Boolean value that specifies if the data being requested SHOULD include the entire hierarchy under the entity specified by **AggregationId**. The value MUST be either 0 or 1. When it is 1 it means data includes the entity and the entire hierarchy under the entity and when it is 0 it means it includes data for the entity only.

**@ScopeName:** A string value that specifies the name of the **[search scope](%5bMS-OFCGLOS%5d.pdf)** specified for the query text.

**@UserTitle:** A string value that specifies that the data MUST be scoped to the specified user title.

**@UserDepartment:** A string value that specifies that the data MUST be scoped to the specified user department.

**QueryText:** The **[query text](%5bMS-OFCGLOS%5d.pdf)** associated with the search query.

*[MS-MAVA] — v20101219 Microsoft Office SharePoint Server (MOSS) Analytics View Access Protocol Specification* 

*Copyright © 2010 Microsoft Corporation.* 

**CurrentFrequency:** The number of times the **QueryText** was issued in the last 24 hours.

**PreviousFrequency:** The number of times the **QueryText** was issued in the 24 hours prior to the last 24 hours.

**PreviousRank:** The previous rank of the **QueryText** where rank specifies the position of the **QueryText** in a descending ordered list of most issued queries.

#### <span id="page-14-0"></span>**2.2.5.8 fn\_WA\_GetLast24HourUserDepartments**

<span id="page-14-3"></span>This table-valued function MUST return a table that represents the user departments of the users with page view or search events in the last 24 hours for the specified entity.

CREATE FUNCTION fn\_WA\_GetLast24HourUserDepartments(@AggregationId, @IncludeSubSites)

```
UserDepartment UserDepartmentDataType NULL,
```
**@AggregationId:** Identifier of entity for which data is being requested. The type of **AggregationId** MUST be GUID.

**@IncludeSubSites:** A Boolean value that specifies if the data being requested SHOULD include the entire hierarchy under the entity specified by **AggregationId**. The value MUST be either 0 or 1. When it is 1 it means data includes the entity and the entire hierarchy under the entity and when it is 0 it means it includes data for the entity only.

<span id="page-14-4"></span>**UserDepartment:** A string value that specifies the user department.

#### <span id="page-14-1"></span>**2.2.5.9 fn\_WA\_GetLast24HourUserTitles**

This table-valued function MUST return a table that represents the user titles of the users with page view or search events in the last 24 hours for the specified entity.

CREATE FUNCTION fn\_WA\_GetLast24HourUserTitles(@AggregationId, @IncludeSubSites)

UserTitle UserTitleDataType NULL,

**@AggregationId:** Identifier of entity for which data is being requested. The type of **AggregationId** MUST be GUID.

**@IncludeSubSites:** A Boolean value that specifies if the data being requested SHOULD include the entire hierarchy under the entity specified by **AggregationId**. The value MUST be either 0 or 1. When it is 1 it means data includes the entity and the entire hierarchy under the entity and when it is 0 it means it includes data for the entity only.

<span id="page-14-5"></span>**UserTitle:** A string value that specifies the user title.

#### <span id="page-14-2"></span>**2.2.5.10 fn\_WA\_GetNumberOfClickthroughs**

This table-valued function MUST return a table that represents the number of page views for the specified entity grouped per day or grouped by URL.

CREATE FUNCTION fn\_WA\_GetNumberOfClickthroughs(@StartDateId, @EndDateId, @AggregationId, @IncludeSubSites, @ContentType, @UserTitle, @UserDepartment, @GroupByDate, @GroupByPageId)

*Copyright © 2010 Microsoft Corporation.* 

DateId int NULL, PageId AssetIdDataType NULL, PageTitle AssetTitleDataType NULL, Frequency bigint NOT NULL,

**@StartDateId:** The start date of the data being requested. The type of **StartDateId** MUST be an integer. The value MUST be calculated as the following:

```
value = (((year*100) + month)*100 + day)
```
where year, month and day are the 4-digit year, 2-digit month and 2-digit day of the date respectively.

**@EndDateId:** The end date of the data being requested. The type of **EndDateId** MUST be an integer. The value MUST be calculated as the following:

```
value = (((year*100) + month)*100 + day)
```
where year, month and day are the 4-digit year, 2-digit month and 2-digit day of the date respectively.

**@AggregationId:** Identifier of entity for which data is being requested. The type of **AggregationId** MUST be GUID.

**@IncludeSubSites:** A Boolean value that specifies if the data being requested SHOULD include the entire hierarchy under the entity specified by **AggregationId**. The value MUST be either 0 or 1. When it is 1 it means data includes the entity and the entire hierarchy under the entity and when it is 0 it means it includes data for the entity only.

**@ContentType:** A string value that specifies that the data MUST be scoped to the specified content type. MUST be NULL when **EventType** = "Search".

**@UserTitle:** A string value that specifies that the data MUST be scoped to the specified user title.

**@UserDepartment:** A string value that specifies that the data MUST be scoped to the specified user department.

**@GroupByDate:** A boolean value that specifies if the data is to be grouped by date. MUST be either 0 or 1. If both **GroupByDate** and **GroupByPageId** are set to 1, each row is the total frequency of the page per **DateId** per **PageId**.

**@GroupByPageId:** A boolean value that specifies if the data is to be grouped by **PageId**. MUST be either 0 or 1. If both **GroupByDate** and **GroupByPageId** is set to 1 each row is the total frequency of the page per **DateId** per **PageId**.

**DateId:** An integer representing the date for which data is being provided. **DateId** MUST have been calculated using the following formula:

```
value = (((year*100) + month)*100 + day)
```
where year, month and day are the 4-digit year, 2-digit month and 2-digit day of the date respectively. If **GroupByDate** is 0, **DateId** MUST be NULL.

*Copyright © 2010 Microsoft Corporation.* 

**PageId:** The URL of the visited page. If **GroupByPageId** is 0, **PageId** MUST be NULL.

**PageTitle:** The title of the visited page. If **GroupByPageId** is 0, **PageTitle** MUST be NULL

**Frequency:** The number of page views in the given date range specified by **StartDateId** and **EndDateId**. If **GroupByDate** is 1, **Frequency** MUST be grouped by **DateId**. If **GroupByPageId** is 1, **Frequency** must be grouped by **PageId**.

#### <span id="page-16-0"></span>**2.2.5.11 fn\_WA\_GetNumberOfFailedSearchQueriesPerDay**

<span id="page-16-1"></span>This table-valued function MUST return a table that represents the number of search queries per day for the specified entity that didn't give satisfactory results.

CREATE FUNCTION fn\_WA\_GetNumberOfFailedSearchQueriesPerDay(@StartDateId, @EndDateId, @AggregationId, @IncludeSubSites)

```
DateId int NOT NULL,
TotalFrequency bigint NOT NULL,
AbandonedFrequency bigint NOT NULL,
ZeroResultFrequency bigint NOT NULL,
AbandonedPercentage real NULL,
```
**@StartDateId:** The start date of the data being requested. The type of **StartDateId** MUST be an integer. The value MUST be calculated as the following:

```
value = (((year*100) + month)*100 + day)
```
where year, month and day are the 4-digit year, 2-digit month and 2-digit day of the date respectively.

**@EndDateId:** The end date of the data being requested. The type of **EndDateId** MUST be an integer. The value MUST be calculated as the following:

 $value = (((year*100) + month)*100 + day)$ 

where year, month and day are the 4-digit year, 2-digit month and 2-digit day of the date respectively.

**@AggregationId:** Identifier of entity for which data is being requested. The type of **AggregationId** MUST be GUID.

**@IncludeSubSites:** A Boolean value that specifies if the data being requested SHOULD include the entire hierarchy under the entity specified by **AggregationId**. The value MUST be either 0 or 1. When it is 1 it means data includes the entity and the entire hierarchy under the entity and when it is 0 it means it includes data for the entity only.

**DateId:** An integer representing the date for which data is being provided. **DateId** MUST have been calculated using the following formula:

```
value = (((year*100) + month)*100 + day)
```
where year, month and day are the 4-digit year, 2-digit month and 2-digit day of the date respectively.

*[MS-MAVA] — v20101219 Microsoft Office SharePoint Server (MOSS) Analytics View Access Protocol Specification* 

*Copyright © 2010 Microsoft Corporation.* 

**TotalFrequency:** The total number of search queries issued on **DateId**.

**AbandonedFrequency:** The number of search queries for which the user did not click any search results on **DateId**.

**ZeroResultFrequency:** The number of search queries which did not return any search results on **DateId**.

**AbandonedPercentage:** The ratio of **AbandonedFrequency** to **TotalFrequency** expressed as a percentage.

<span id="page-17-1"></span>AbandonedPercentage = (AbandonedFrequency/TotalFrequency) \* 100

#### <span id="page-17-0"></span>**2.2.5.12 fn\_WA\_GetNumberOfSearchQueries**

This table-valued function MUST return a table that represents the number of search queries for the specified entity grouped per day or grouped by query text.

CREATE FUNCTION fn\_WA\_GetNumberOfSearchQueries(@StartDateId, @EndDateId, @AggregationId, @IncludeSubSites, @ScopeName, @UserTitle, @UserDepartment, @GroupByDate, @GroupByQueryText)

```
DateId int NULL,
QueryText QueryStringDataType NULL,
Frequency bigint NOT NULL,
```
**@StartDateId:** The start date of the data being requested. The type of **StartDateId** MUST be an integer. The value MUST be calculated as the following:

 $value = (((year*100) + month)*100 + day)$ 

where year, month and day are the 4-digit year, 2-digit month and 2-digit day of the date respectively.

**@EndDateId:** The end date of the data being requested. The type of **EndDateId** MUST be an integer. The value MUST be calculated as the following:

```
value = (((year*100) + month)*100 + day)
```
where year, month and day are the 4-digit year, 2-digit month and 2-digit day of the date respectively.

**@AggregationId:** Identifier of entity for which data is being requested. The type of **AggregationId** MUST be GUID.

**@IncludeSubSites:** A Boolean value that specifies if the data being requested SHOULD include the entire hierarchy under the entity specified by **AggregationId**. The value MUST be either 0 or 1. When it is 1 it means data includes the entity and the entire hierarchy under the entity and when it is 0 it means it includes data for the entity only.

**@ScopeName:** A string value that specifies the name of the search scope specified for the query text.

*Copyright © 2010 Microsoft Corporation.* 

**@UserTitle:** A string value that specifies that the data MUST be scoped to the specified user title.

**@UserDepartment:** A string value that specifies that the data MUST be scoped to the specified user department.

**@GroupByDate:** A boolean value that specifies if the data is to be grouped by date. MUST be either 0 or 1. If both **GroupByDate** and **GroupByQueryText** are set to 1, each row is the total frequency of the page per **DateId** per **QueryText**.

**@GroupByQueryText:** A Boolean value that specifies if the data is to be grouped by **QueryText**. MUST be either 0 or 1. If both **GroupByDate** and **GroupByQueryText** is set to 1 each row is the total frequency of the page per **DateId** per **QueryText**.

**DateId:** An integer representing the date for which data is being provided. **DateId** MUST have been calculated using the following formula:

 $value = (((year*100) + month)*100 + day)$ 

where year, month and day are the 4-digit year, 2-digit month and 2-digit day of the date respectively. If **GroupByDate** is 0, **DateId** MUST be NULL.

**QueryText:** The query text associated with the search. If **GroupByQueryText** is 0, **QueryText** MUST be NULL.

**Frequency:** The number of search queries issued in the given date range specified by **StartDateId** and **EndDateId**. If **GroupByDate** is 1, **Frequency** MUST be grouped by **DateId**. If **GroupByQueryText** is 1, **Frequency** MUST be grouped by **QueryText**.

#### <span id="page-18-0"></span>**2.2.5.13 fn\_WA\_GetNumberOfSearchQueriesPerDay**

<span id="page-18-1"></span>This table-valued function MUST return a table that represents the number of search queries per day for the specified entity within the specified date range.

CREATE FUNCTION fn\_WA\_GetNumberOfSearchQueriesPerDay(@StartDateId, @EndDateId, @AggregationId, @IncludeSubSites, @ScopeName)

DateId int NOT NULL, Frequency bigint NOT NULL,

**@StartDateId:** The start date of the data being requested. The type of **StartDateId** MUST be an integer. The value MUST be calculated as the following:

 $value = (((year*100) + month)*100 + day)$ 

where year, month and day are the 4-digit year, 2-digit month and 2-digit day of the date respectively.

**@EndDateId:** The end date of the data being requested. The type of **EndDateId** MUST be an integer. The value MUST be calculated as the following:

```
value = (((year*100) + month)*100 + day)
```
*[MS-MAVA] — v20101219 Microsoft Office SharePoint Server (MOSS) Analytics View Access Protocol Specification* 

*Copyright © 2010 Microsoft Corporation.* 

where year, month and day are the 4-digit year, 2-digit month and 2-digit day of the date respectively.

**@AggregationId:** Identifier of entity for which data is being requested. The type of **AggregationId** MUST be GUID.

**@IncludeSubSites:** A Boolean value that specifies if the data being requested SHOULD include the entire hierarchy under the entity specified by **AggregationId**. The value MUST be either 0 or 1. When it is 1 it means data includes the entity and the entire hierarchy under the entity and when it is 0 it means it includes data for the entity only.

**@ScopeName:** A string value that specifies the name of the search scope specified for the query text.

**DateId:** An integer representing the date for which data is being provided. **DateId** MUST have been calculated using the following formula:

```
value = (((year*100) + month)*100 + day)
```
where year, month and day are the 4-digit year, 2-digit month and 2-digit day of the date respectively.

**Frequency:** The total number of search queries issued on **DateId**.

#### <span id="page-19-0"></span>**2.2.5.14 fn\_WA\_GetNumberOfSearchQueriesPerQueryTextHash**

CREATE FUNCTION fn\_WA\_GetNumberOfSearchQueriesPerQueryTextHash(@StartDateId, @Duration, @AggregationId, @IncludeSubSites, @ScopeName, @UserTitle, @UserDepartment)

```
QueryTextHash StringHashIdDataType NOT NULL,
Frequency bigint NULL,
```
**@StartDateId:** The start date of the data being requested. The type of **StartDateId** MUST be an integer. The value MUST be calculated as the following:

 $value = (((year*100) + month)*100 + day)$ 

where year, month and day are the 4-digit year, 2-digit month and 2-digit day of the date respectively.

**@Duration:** The duration of the current date range and previous date range in number of days. The type of **value** MUST be an integer.

**@AggregationId:** Identifier of entity for which data is being requested. The type of **AggregationId** MUST be GUID.

**@IncludeSubSites:** A Boolean value that specifies if the data being requested SHOULD include the entire hierarchy under the entity specified by **AggregationId**. The value MUST be either 0 or 1. When it is 1 it means data includes the entity and the entire hierarchy under the entity and when it is 0 it means it includes data for the entity only.

**@ScopeName:** A string value that specifies the name of the search scope specified for the query text. MUST be NULL when **EventType** = "PageView"

*Copyright © 2010 Microsoft Corporation.* 

**@UserTitle:** A string value that specifies that the data MUST be scoped to the specified user title.

**@UserDepartment:** A string value that specifies that the data MUST be scoped to the specified user department.

**QueryTextHash:** An MD5 Hash of the query text that was issued.

<span id="page-20-1"></span>**Frequency:** The number of times the query text was issued.

#### <span id="page-20-0"></span>**2.2.5.15 fn\_WA\_GetSearchQueryChanges**

This table-valued function MUST return a table that represents the search queries most issued along with their previous rank, current frequency and previous frequency for the specified entity.

CREATE FUNCTION fn\_WA\_GetSearchQueryChanges(@CurrentStartDateId, @PreviousStartDateId, @Duration, @AggregationId, @IncludeSubSites, @ScopeName, @UserTitle, @UserDepartment)

```
QueryText QueryStringDataType NOT NULL,
CurrentFrequency bigint NOT NULL,
PreviousFrequency bigint NOT NULL,
FrequencyChanges bigint NULL,
PreviousRank bigint NULL,
```
**@CurrentStartDateId:** The start date of the current date range. The type of **CurrentStartDateId** MUST be an integer. The value MUST be calculated as the following:

```
value = (((year*100) + month)*100 + day)
```
where year, month and day are the 4-digit year, 2-digit month and 2-digit day of the date respectively.

**@PreviousStartDateId:** The start date of the previous date range. The type of **PreviousStartDateId** MUST be an integer. The value MUST be calculated as the following:

 $value = (((year*100) + month)*100 + day)$ 

where year, month and day are the 4-digit year, 2-digit month and 2-digit day of the date respectively.

**@Duration:** The duration of the current date range and previous date range in number of days. The type of **value** MUST be an integer.

**@AggregationId:** Identifier of entity for which data is being requested. The type of **AggregationId** MUST be GUID.

**@IncludeSubSites:** A Boolean value that specifies if the data being requested SHOULD include the entire hierarchy under the entity specified by **AggregationId**. The value MUST be either 0 or 1. When it is 1 it means data includes the entity and the entire hierarchy under the entity and when it is 0 it means it includes data for the entity only.

**@ScopeName:** A string value that specifies the name of the search scope specified for the query text.

**@UserTitle:** A string value that specifies that the data MUST be scoped to the specified user title.

*Copyright © 2010 Microsoft Corporation.* 

**@UserDepartment:** A string value that specifies that the data MUST be scoped to the specified user department.

**QueryText:** The query text associated with the search query.

**CurrentFrequency:** The number of times the **QueryText** was issued in the current date range.

**PreviousFrequency:** The number of times the **QueryText** was issued in the previous date range.

**FrequencyChanges:** Change in frequency value from previous date range to current date range.

**PreviousRank:** The previous rank of the **QueryText** where rank specifies the position of the **QueryText** in a descending ordered list of most issued queries.

#### <span id="page-21-0"></span>**2.2.5.16 fn\_WA\_GetSummary**

<span id="page-21-1"></span>This table-valued function MUST return a table that summarizes Traffic, Search and Inventory data for the specified entity.

CREATE FUNCTION fn\_WA\_GetSummary(@CurrentStartDateId, @PreviousStartDateId, @Duration, @AggregationId, @IncludeSubSites)

```
PropertyName varchar(60) NOT NULL,
CurrentValue bigint NULL,
PreviousValue bigint NULL,
PercentageChange real NULL,
```
**@CurrentStartDateId:** The start date of the current date range. The type of **CurrentStartDateId** MUST be an integer. The value MUST be calculated as the following:

 $value = (((year*100) + month)*100 + day)$ 

where year, month and day are the 4-digit year, 2-digit month and 2-digit day of the date respectively.

**@PreviousStartDateId:** The start date of the previous date range. The type of **PreviousStartDateId** MUST be an integer. The value MUST be calculated as the following:

```
value = (((year*100) + month)*100 + day)
```
where year, month and day are the 4-digit year, 2-digit month and 2-digit day of the date respectively.

**@Duration:** The duration of the current date range and previous date range in number of days. The type of **Duration** MUST be an integer.

**@AggregationId:** Identifier of entity for which data is being requested. The type of **AggregationId** MUST be GUID.

**@IncludeSubSites:** A Boolean value that specifies if the data being requested SHOULD include the entire hierarchy under the entity specified by **AggregationId**. The value MUST be either 0 or 1. When it is 1 it means data includes the entity and the entire hierarchy under the entity and when it is 0 it means it includes data for the entity only.

*Copyright © 2010 Microsoft Corporation.* 

**PropertyName:** A string value that MUST be one of the following:

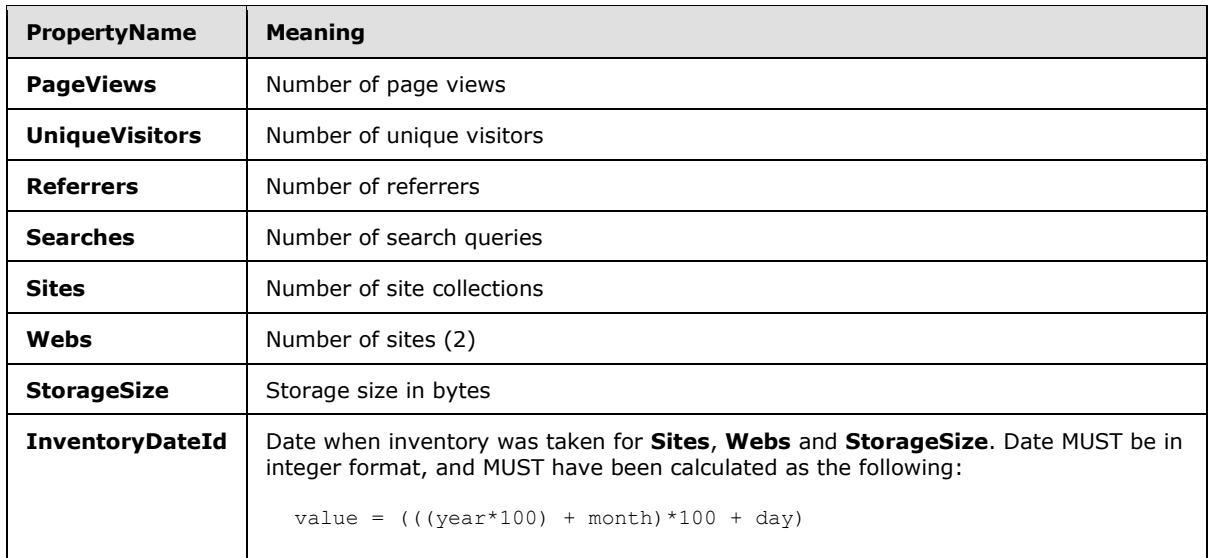

**CurrentValue:** Value of the **PropertyName** for the current date range.

**PreviousValue:** Value of the **PropertyName** for the prior date range.

**PercentageChange:** Change in value from previous date range to current date range, expressed as a percentage.

#### <span id="page-22-0"></span>**2.2.5.17 fn\_WA\_GetTopBrowsers**

<span id="page-22-1"></span>This table-valued function MUST return a table that represents the web browsers most used to browse the specified entity within the specified date range.

CREATE FUNCTION fn\_WA\_GetTopBrowsers(@StartDateId, @EndDateId, @AggregationId, @IncludeSubSites)

```
BrowserName BrowserNameDataType NOT NULL,
Frequency bigint NOT NULL,
Percentage real NULL,
```
**@StartDateId:** The start date of the data being requested. The type of **StartDateId** MUST be an integer. The value MUST be calculated as the following:

```
value = (((year*100) + month)*100 + day)
```
where year, month and day are the 4-digit year, 2-digit month and 2-digit day of the date respectively.

**@EndDateId:** The end date of the data being requested. The type of **EndDateId** MUST be an integer. The value MUST be calculated as the following:

```
value = (((year*100) + month)*100 + day)
```
*Copyright © 2010 Microsoft Corporation.* 

where year, month and day are the 4-digit year, 2-digit month and 2-digit day of the date respectively.

**@AggregationId:** Identifier of entity for which data is being requested. The type of **AggregationId** MUST be GUID.

**@IncludeSubSites:** A Boolean value that specifies if the data being requested SHOULD include the entire hierarchy under the entity specified by **AggregationId**. The value MUST be either 0 or 1. When it is 1 it means data includes the entity and the entire hierarchy under the entity and when it is 0 it means it includes data for the entity only.

**BrowserName:** The name of the web browser.

**Frequency:** The number of times **BrowserName** was used in the specified date range.

**Percentage:** Ratio of **Frequency** to sum of frequencies for all web browsers used in the specified date range, expressed as a percentage.

#### <span id="page-23-0"></span>**2.2.5.18 fn\_WA\_GetTopDestinations**

<span id="page-23-1"></span>This table-valued function MUST return a table that represents the most referred URLs that are outside the specified entity and are referred by the specified entity.

CREATE FUNCTION fn\_WA\_GetTopDestinations(@StartDateId, @EndDateId, @AggregationId, @IncludeSubSites)

```
PageId AssetIdDataType NULL,
Frequency bigint NOT NULL,
Percentage real NULL,
```
**@StartDateId:** The start date of the data being requested. The type of **StartDateId** MUST be an integer. The value MUST be calculated as the following:

```
value = (((year*100) + month)*100 + day)
```
where year, month and day are the 4-digit year, 2-digit month and 2-digit day of the date respectively.

**@EndDateId:** The end date of the data being requested. The type of **EndDateId** MUST be an integer. The value MUST be calculated as the following:

```
value = (((year*100) + month)*100 + day)
```
where year, month and day are the 4-digit year, 2-digit month and 2-digit day of the date respectively.

**@AggregationId:** Identifier of entity for which data is being requested. The type of **AggregationId** MUST be GUID.

**@IncludeSubSites:** A Boolean value that specifies if the data being requested SHOULD include the entire hierarchy under the entity specified by **AggregationId**. The value MUST be either 0 or 1. When it is 1 it means data includes the entity and the entire hierarchy under the entity and when it is 0 it means it includes data for the entity only.

*[MS-MAVA] — v20101219 Microsoft Office SharePoint Server (MOSS) Analytics View Access Protocol Specification* 

*Copyright © 2010 Microsoft Corporation.* 

**PageId:** The URL of the referred page.

**Frequency:** The number of times **PageId** was referred by **AggregationId** in the specified date range.

**Percentage:** The ratio of **Frequency** to sum of frequencies of all referrals from the specified **AggregationId** in the specified date range, expressed as a percentage.

#### <span id="page-24-0"></span>**2.2.5.19 fn\_WA\_GetTopFailedSearchQueries**

<span id="page-24-1"></span>This table-valued function MUST return a table that represents the most issued search queries for the specified entity in the specified date range that didn't give satisfactory results.

CREATE FUNCTION fn\_WA\_GetTopFailedSearchQueries(@StartDateId, @EndDateId, @AggregationId, @IncludeSubSites, @ScopeName)

```
QueryText QueryStringDataType NULL,
TotalFrequency bigint NOT NULL,
AbandonedFrequency bigint NOT NULL,
ZeroResultFrequency bigint NOT NULL,
AbandonedPercentage real NULL,
ZeroResultPercentage real NULL,
```
**@StartDateId:** The start date of the data being requested. The type of **StartDateId** MUST be an integer. The value MUST be calculated as the following:

```
value = (((year*100) + month)*100 + day)
```
where year, month and day are the 4-digit year, 2-digit month and 2-digit day of the date respectively.

**@EndDateId:** The end date of the data being requested. The type of **EndDateId** MUST be an integer. The value MUST be calculated as the following:

 $value = (((year*100) + month)*100 + day)$ 

where year, month and day are the 4-digit year, 2-digit month and 2-digit day of the date respectively.

**@AggregationId:** Identifier of entity for which data is being requested. The type of **AggregationId** MUST be GUID.

**@IncludeSubSites:** A Boolean value that specifies if the data being requested SHOULD include the entire hierarchy under the entity specified by **AggregationId**. The value MUST be either 0 or 1.

**@ScopeName:** A string value that specifies the name of the search scope specified for the query text.

**QueryText:** The query text associated with the search query.

**TotalFrequency:** The number of times **QueryText** was issued in the specified date range.

**AbandonedFrequency:** The number of times **QueryText** was issued in the specified date range and the user did not click any search results.

*Copyright © 2010 Microsoft Corporation.* 

**ZeroResultFrequency:** The number of times **QueryText** was issued in the specified date range and the query did not return any search results.

**AbandonedPercentage:** The ratio of AbandonedFrequency to TotalFrequency expressed as a percentage.

```
AbandonedPercentage = (AbandonedFrequency/TotalFrequency) * 100
```
**ZeroResultPercentage:** The ratio of ZeroResultFrequency to TotalFrequency expressed as a percentage.

<span id="page-25-1"></span>AbandonedPercentage = (ZeroResultFrequency /TotalFrequency) \* 100

#### <span id="page-25-0"></span>**2.2.5.20 fn\_WA\_GetTopPages**

This table-valued function MUST return a table that represents the pages that were most visited for the specified entity in the specified date range.

CREATE FUNCTION fn\_WA\_GetTopPages(@StartDateId, @EndDateId, @AggregationId, @IncludeSubSites)

```
PageId AssetIdDataType NULL,
PageTitle AssetTitleDataType NULL,
Frequency bigint NOT NULL,
Percentage real NULL,
```
**@StartDateId:** The start date of the data being requested. The type of **StartDateId** MUST be an integer. The value MUST be calculated as the following:

 $value = (((year*100) + month)*100 + day)$ 

where year, month and day are the 4-digit year, 2-digit month and 2-digit day of the date respectively.

**@EndDateId:** The end date of the data being requested. The type of **EndDateId** MUST be an integer. The value MUST be calculated as the following:

```
value = (((year*100) + month)*100 + day)
```
where year, month and day are the 4-digit year, 2-digit month and 2-digit day of the date respectively.

**@AggregationId:** Identifier of entity for which data is being requested. The type of **AggregationId** MUST be GUID.

**@IncludeSubSites:** A Boolean value that specifies if the data being requested SHOULD include the entire hierarchy under the entity specified by **AggregationId**. The value MUST be either 0 or 1. When it is 1 it means data includes the entity and the entire hierarchy under the entity and when it is 0 it means it includes data for the entity only.

**PageId:** The URL of the visited page.

**PageTitle:** The title of the visited page.

*[MS-MAVA] — v20101219 Microsoft Office SharePoint Server (MOSS) Analytics View Access Protocol Specification* 

*Copyright © 2010 Microsoft Corporation.* 

**Frequency:** The number of times **PageId** was visited in the specified date range.

**Percentage:** The ratio of **Frequency** to sum of frequencies for all **PageId** visits in the specified date range, expressed as a percentage.

## <span id="page-26-0"></span>**2.2.5.21 fn\_WA\_GetTopReferrers**

<span id="page-26-2"></span>This table-valued function MUST return a table that represents the URLs that are outside the specified entity and most referred the specified entity.

CREATE FUNCTION fn\_WA\_GetTopReferrers(@StartDateId, @EndDateId, @AggregationId, @IncludeSubSites)

```
ReferrerId OriginDataType NULL,
Frequency bigint NOT NULL,
Percentage real NULL,
```
**@StartDateId:** The start date of the data being requested. The type of **StartDateId** MUST be an integer. The value MUST be calculated as the following:

 $value = (((year*100) + month)*100 + day)$ 

where year, month and day are the 4-digit year, 2-digit month and 2-digit day of the date respectively.

**@EndDateId:** The end date of the data being requested. The type of **EndDateId** MUST be an integer. The value MUST be calculated as the following:

 $value = (((year*100) + month)*100 + day)$ 

where year, month and day are the 4-digit year, 2-digit month and 2-digit day of the date respectively.

**@AggregationId:** Identifier of entity for which data is being requested. The type of **AggregationId** MUST be GUID.

**@IncludeSubSites:** A Boolean value that specifies if the data being requested SHOULD include the entire hierarchy under the entity specified by **AggregationId**. The value MUST be either 0 or 1. When it is 1 it means data includes the entity and the entire hierarchy under the entity and when it is 0 it means it includes data for the entity only.

**ReferrerId:** The URL of the referring page.

**Frequency:** The number of times **ReferrerId** referred **AggregationId** in the specified date range.

**Percentage:** The ratio of **Frequency** to sum of frequencies of all referrals to the specified **AggregationId** in the specified date range, expressed as a percentage.

## <span id="page-26-1"></span>**2.2.5.22 fn\_WA\_GetTopSearchQueries**

<span id="page-26-3"></span>This table-valued function MUST return a table that represents the search queries most issued for the specified entity in the specified date range.

*[MS-MAVA] — v20101219 Microsoft Office SharePoint Server (MOSS) Analytics View Access Protocol Specification* 

*Copyright © 2010 Microsoft Corporation.* 

CREATE FUNCTION fn\_WA\_GetTopSearchQueries(@StartDateId, @EndDateId, @AggregationId, @IncludeSubSites, @ScopeName)

```
QueryText QueryStringDataType NOT NULL,
Frequency bigint NOT NULL,
Percentage real NULL,
```
**@StartDateId:** The start date of the data being requested. The type of **StartDateId** MUST be an integer. The value MUST be calculated as the following:

```
value = (((year*100) + month)*100 + day)
```
where year, month and day are the 4-digit year, 2-digit month and 2-digit day of the date respectively.

**@EndDateId:** The end date of the data being requested. The type of **EndDateId** MUST be an integer. The value MUST be calculated as the following:

 $value = (((year*100) + month)*100 + day)$ 

where year, month and day are the 4-digit year, 2-digit month and 2-digit day of the date respectively.

**@AggregationId:** Identifier of entity for which data is being requested. The type of **AggregationId** MUST be GUID.

**@IncludeSubSites:** A Boolean value that specifies if the data being requested SHOULD include the entire hierarchy under the entity specified by **AggregationId**. The value MUST be either 0 or 1. When it is 1 it means data includes the entity and the entire hierarchy under the entity and when it is 0 it means it includes data for the entity only.

**@ScopeName:** A string value that specifies the name of the search scope specified for the query text.

**QueryText:** The query text associated with the query.

**Frequency:** The number of times **QueryText** was issued in the specified date range.

**Percentage:** The ratio of **Frequency** to sum of frequencies for all search queries in the specified date range, expressed as a percentage.

#### <span id="page-27-0"></span>**2.2.5.23 fn\_WA\_GetTopVisitors**

<span id="page-27-1"></span>This table-valued function MUST return a table that represents the visitors who most visited the specified entity in the specified date range.

CREATE FUNCTION fn\_WA\_GetTopVisitors(@StartDateId, @EndDateId, @AggregationId, @IncludeSubSites)

```
UserName UserIdDataType NOT NULL,
Frequency bigint NOT NULL,
Percentage real NULL,
```
*[MS-MAVA] — v20101219 Microsoft Office SharePoint Server (MOSS) Analytics View Access Protocol Specification* 

*Copyright © 2010 Microsoft Corporation.* 

**@StartDateId:** The start date of the data being requested. The type of **StartDateId** MUST be an integer. The value MUST be calculated as the following:

```
value = (((year*100) + month)*100 + day)
```
where year, month and day are the 4-digit year, 2-digit month and 2-digit day of the date respectively.

**@EndDateId:** The end date of the data being requested. The type of **EndDateId** MUST be an integer. The value MUST be calculated as the following:

```
value = (((year*100) + month)*100 + day)
```
where year, month and day are the 4-digit year, 2-digit month and 2-digit day of the date respectively.

**@AggregationId:** Identifier of entity for which data is being requested. The type of **AggregationId** MUST be GUID.

**@IncludeSubSites:** A Boolean value that specifies if the data being requested SHOULD include the entire hierarchy under the entity specified by **AggregationId**. The value MUST be either 0 or 1. When it is 1 it means data includes the entity and the entire hierarchy under the entity and when it is 0 it means it includes data for the entity only.

**UserName:** A string value that specifies the user name.

**Frequency:** The number of times **UserName** visited **AggregationId** in the specified date range.

**Percentage:** The ratio of **Frequency** to sum of frequencies for all visits to **AggregationId** in the specified date range, expressed as a percentage.

## <span id="page-28-0"></span>**2.2.5.24 fn\_WA\_GetTotalTrafficVolume**

<span id="page-28-1"></span>This table-valued function MUST return a table that represents the number of page views, unique visitors, referrers, destinations or search queries as specified by **MetricType** for the specified entity within the specified date range.

CREATE FUNCTION fn\_WA\_GetTotalTrafficVolume(@StartDateId, @EndDateId, @AggregationId, @IncludeSubSites, @MetricType)

Frequency bigint NOT NULL,

**@StartDateId:** The start date of the data being requested. The type of **StartDateId** MUST be an integer. The value MUST be calculated as the following:

 $value = (((year*100) + month)*100 + day)$ 

where year, month and day are the 4-digit year, 2-digit month and 2-digit day of the date respectively.

**@EndDateId:** The end date of the data being requested. The type of **EndDateId** MUST be an integer. The value MUST be calculated as the following:

*Copyright © 2010 Microsoft Corporation.* 

```
value = (((year*100) + month)*100 + day)
```
where year, month and day are the 4-digit year, 2-digit month and 2-digit day of the date respectively.

**@AggregationId:** Identifier of entity for which data is being requested. The type of **AggregationId** MUST be GUID.

**@IncludeSubSites:** A Boolean value that specifies if the data being requested SHOULD include the entire hierarchy under the entity specified by **AggregationId**. The value MUST be either 0 or 1. When it is 1 it means data includes the entity and the entire hierarchy under the entity and when it is 0 it means it includes data for the entity only.

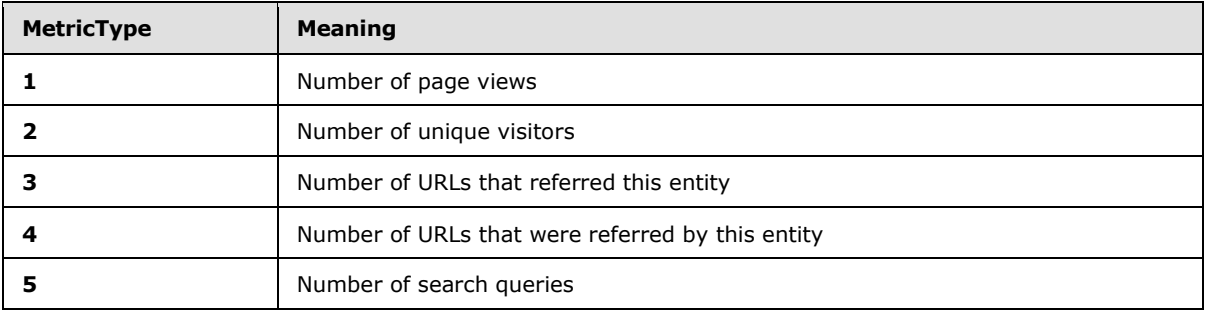

**@MetricType:** An integer value that MUST be one of the following:

<span id="page-29-1"></span>**Frequency:** Value of **MetricType** for the specified date range.

#### <span id="page-29-0"></span>**2.2.5.25 fn\_WA\_GetTrafficVolumePerDay**

This table-valued function MUST return a table that represents the number of page views, unique visitors, referrers, destinations or search queries as specified by **MetricType** for the specified entity grouped per day within the specified date range.

CREATE FUNCTION fn\_WA\_GetTrafficVolumePerDay(@StartDateId, @EndDateId, @AggregationId, @IncludeSubSites, @MetricType)

DateId int NOT NULL, Frequency bigint NOT NULL,

**@StartDateId:** The start date of the data being requested. The type of **StartDateId** MUST be an integer. The value MUST be calculated as the following:

```
value = (((year*100) + month)*100 + day)
```
where year, month and day are the 4-digit year, 2-digit month and 2-digit day of the date respectively.

**@EndDateId:** The end date of the data being requested. The type of **EndDateId** MUST be an integer. The value MUST be calculated as the following:

```
value = (((year*100) + month)*100 + day)
```
*Copyright © 2010 Microsoft Corporation.* 

where year, month and day are the 4-digit year, 2-digit month and 2-digit day of the date respectively.

**@AggregationId:** Identifier of entity for which data is being requested. The type of **AggregationId** MUST be GUID.

**@IncludeSubSites:** A Boolean value that specifies if the data being requested SHOULD include the entire hierarchy under the entity specified by **AggregationId**. The value MUST be either 0 or 1. When it is 1 it means data includes the entity and the entire hierarchy under the entity and when it is 0 it means it includes data for the entity only.

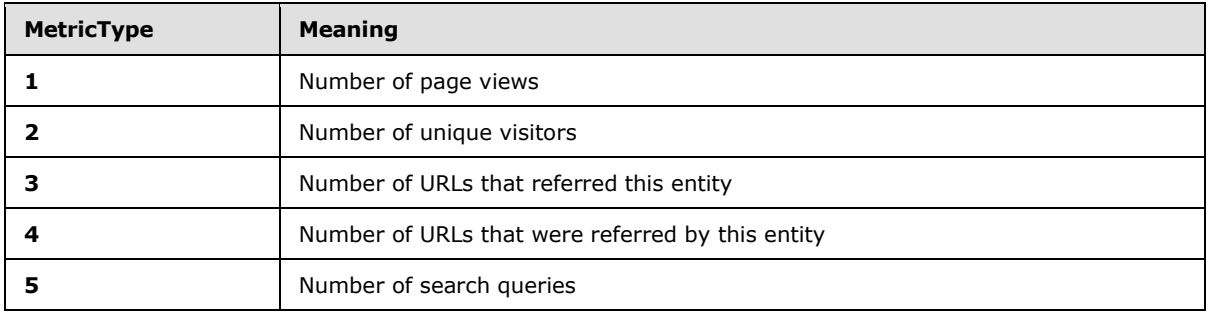

**@MetricType:** An integer value that MUST be one of the following:

**DateId:** An integer representing the date for which data is being provided. **DateId** MUST have been calculated using the following formula:

 $value = (((year*100) + month)*100 + day)$ 

where year, month and day are the 4-digit year, 2-digit month and 2-digit day of the date respectively.

<span id="page-30-1"></span>**Frequency:** Value of **MetricType** for the specific **DateId**.

#### <span id="page-30-0"></span>**2.2.5.26 fn\_WA\_GetUserDepartments**

This table-valued function MUST return a table that represents the user departments of the users with page view or search events for the specified entity in the specified date range.

CREATE FUNCTION fn\_WA\_GetUserDepartments(@StartDateId, @EndDateId, @AggregationId, @IncludeSubSites)

UserDepartment UserDepartmentDataType NOT NULL,

**@StartDateId:** The start date of the data being requested. The type of **StartDateId** MUST be an integer. The value MUST be calculated as the following:

 $value = (((year*100) + month)*100 + day)$ 

where year, month and day are the 4-digit year, 2-digit month and 2-digit day of the date respectively.

*Copyright © 2010 Microsoft Corporation.* 

**@EndDateId:** The end date of the data being requested. The type of **EndDateId** MUST be an integer. The value MUST be calculated as the following:

```
value = (((year*100) + month)*100 + day)
```
where year, month and day are the 4-digit year, 2-digit month and 2-digit day of the date respectively.

**@AggregationId:** Identifier of entity for which data is being requested. The type of **AggregationId** MUST be GUID.

**@IncludeSubSites:** A Boolean value that specifies if the data being requested SHOULD include the entire hierarchy under the entity specified by **AggregationId**. The value MUST be either 0 or 1. When it is 1 it means data includes the entity and the entire hierarchy under the entity and when it is 0 it means it includes data for the entity only.

<span id="page-31-1"></span>**UserDepartment:** A string value that specifies the user department.

#### <span id="page-31-0"></span>**2.2.5.27 fn\_WA\_GetUserTitles**

This table-valued function MUST return a table that represents the user titles of the users with page view or search events for the specified entity in the specified date range.

CREATE FUNCTION fn\_WA\_GetUserTitles(@StartDateId, @EndDateId, @AggregationId, @IncludeSubSites)

UserTitle UserTitleDataType NOT NULL,

**@StartDateId:** The start date of the data being requested. The type of **StartDateId** MUST be an integer. The value MUST be calculated as the following:

```
value = (((year*100) + month)*100 + day)
```
where year, month and day are the 4-digit year, 2-digit month and 2-digit day of the date respectively.

**@EndDateId:** The end date of the data being requested. The type of **EndDateId** MUST be an integer. The value MUST be calculated as the following:

 $value = (((year*100) + month)*100 + day)$ 

where year, month and day are the 4-digit year, 2-digit month and 2-digit day of the date respectively.

**@AggregationId:** Identifier of entity for which data is being requested. The type of **AggregationId** MUST be GUID.

#### **@IncludeSubSites:**

**UserTitle:** A string value that specifies the user title.

*Copyright © 2010 Microsoft Corporation.* 

## <span id="page-32-0"></span>**2.2.5.28 fn\_WA\_GetLast24HourNumberOfClickthroughs**

CREATE FUNCTION fn\_WA\_GetLast24HourNumberOfClickthroughs(@AggregationId, @IncludeSubSites, @ContentType, @UserTitle, @UserDepartment)

```
PageId AssetIdDataType NULL,
PageTitle int NULL,
Frequency bigint NULL,
```
**@AggregationId:** Identifier of entity for which data is being requested. The type of **AggregationId** MUST be GUID.

**@IncludeSubSites:** A Boolean value that specifies if the data being requested SHOULD include the entire hierarchy under the entity specified by **AggregationId**. The value MUST be either 0 or 1. When it is 1 it means data includes the entity and the entire hierarchy under the entity and when it is 0 it means it includes data for the entity only.

**@ContentType:** A string value that specifies that the data MUST be scoped to the specified content type. MUST be NULL when **EventType** = "Search"

**@UserTitle:** A string value that specifies that the data MUST be scoped to the specified user title.

**@UserDepartment:** A string value that specifies that the data MUST be scoped to the specified user department.

**PageId:** The URL of the visited page.

**PageTitle:** The title of the visited page.

**Frequency:** The number of times the **PageId** was visited in the date range.

#### <span id="page-32-1"></span>**2.2.5.29 fn\_WA\_GetLast24HourNumberOfSearchQueries**

CREATE FUNCTION fn\_WA\_GetLast24HourNumberOfSearchQueries(@AggregationId, @IncludeSubSites, @ScopeName, @UserTitle, @UserDepartment)

```
QueryText QueryStringDataType NULL,
Frequency bigint NULL,
```
**@AggregationId:** Identifier of entity for which data is being requested. The type of **AggregationId** MUST be GUID.

**@IncludeSubSites:** A Boolean value that specifies if the data being requested SHOULD include the entire hierarchy under the entity specified by **AggregationId**. The value MUST be either 0 or 1. When it is 1 it means data includes the entity and the entire hierarchy under the entity and when it is 0 it means it includes data for the entity only.

**@ScopeName:** A string value that specifies the name of the search scope specified for the query text. MUST be NULL when **EventType** = "PageView"

**@UserTitle:** A string value that specifies that the data MUST be scoped to the specified user title.

**@UserDepartment:** A string value that specifies that the data MUST be scoped to the specified user department.

*Copyright © 2010 Microsoft Corporation.* 

**QueryText:** The query text associated with the search query.

**Frequency:** The number of times the **QueryText** was issued in the date range.

### <span id="page-33-0"></span>**2.2.5.30 fn\_WA\_GetNumberOfClickthroughsPerPageIdHash**

CREATE FUNCTION fn\_WA\_GetNumberOfClickthroughsPerPageIdHash(@StartDateId, @Duration, @AggregationId, @IncludeSubSites, @ContentType, @UserTitle, @UserDepartment)

ClickedAssetIdHash StringHashIdDataType NULL, Frequency bigint NOT NULL,

**@StartDateId:** The start date of the data being requested. The type of **StartDateId** MUST be an integer. The value MUST be calculated as the following:

 $value = (((year*100) + month)*100 + day)$ 

where year, month and day are the 4-digit year, 2-digit month and 2-digit day of the date respectively.

**@Duration:** The duration of the current date range and previous date range in number of days. The type of **value** MUST be an integer..

**@AggregationId:** Identifier of entity for which data is being requested. The type of **AggregationId** MUST be GUID.

**@IncludeSubSites:** A Boolean value that specifies if the data being requested SHOULD include the entire hierarchy under the entity specified by **AggregationId**. The value MUST be either 0 or 1. When it is 1 it means data includes the entity and the entire hierarchy under the entity and when it is 0 it means it includes data for the entity only.

**@ContentType:** A string value that specifies that the data MUST be scoped to the specified content type. MUST be NULL when **EventType** = "Search"

**@UserTitle:** A string value that specifies that the data MUST be scoped to the specified user title.

**@UserDepartment:** A string value that specifies that the data MUST be scoped to the specified user department.

**ClickedAssetIdHash:** The MD5 Hash of the identifier of the asset that was clicked.

<span id="page-33-6"></span>**Frequency:** The number of times the asset was clicked in the date range

#### <span id="page-33-1"></span>**2.2.6 XML Structures**

<span id="page-33-4"></span>No XML structures are defined in this protocol.

#### <span id="page-33-2"></span>**2.2.6.1 Namespaces**

<span id="page-33-5"></span>This specification does not define any common XML Schema Namespaces definitions.

#### <span id="page-33-3"></span>**2.2.6.2 Simple Types**

This specification does not define any common XML Schema simple types definitions.

*Copyright © 2010 Microsoft Corporation.* 

## <span id="page-34-0"></span>**2.2.6.3 Complex Types**

<span id="page-34-8"></span><span id="page-34-7"></span>This specification does not define any common XML Schema complex types definitions.

## <span id="page-34-1"></span>**2.2.6.4 Elements**

<span id="page-34-6"></span>This specification does not define any common XML Schema elements definitions.

### <span id="page-34-2"></span>**2.2.6.5 Attributes**

<span id="page-34-9"></span>This specification does not define any common XML Schema attributes definitions.

### <span id="page-34-3"></span>**2.2.6.6 Groups**

<span id="page-34-5"></span>This specification does not define any common XML Schema groups definitions.

## <span id="page-34-4"></span>**2.2.6.7 Attribute Groups**

This specification does not define any common XML Schema attribute groups definitions.

# <span id="page-35-0"></span>**3 Protocol Details**

## <span id="page-35-1"></span>**3.1 Server Details**

<span id="page-35-19"></span>The database server responds to table-valued function calls. Each table-valued function call returns a table. The protocol never initiates communication with other endpoints of the protocol.

## <span id="page-35-2"></span>**3.1.1 Abstract Data Model**

<span id="page-35-12"></span>This section describes a conceptual model of possible data organization that an implementation maintains to participate in this protocol. The described organization is provided to facilitate the explanation of how the protocol behaves. This document does not mandate that implementations adhere to this model as long as their external behavior is consistent with that described in this document.

The server stores data about page view events, search events and utilization of various entities such as storage, site, templates in the farm. The server aggregates such data and makes them available via table-valued functions. The table-valued functions specified in this protocol are stateless and can be called in any order.

## <span id="page-35-3"></span>**3.1.2 Timers**

<span id="page-35-20"></span><span id="page-35-17"></span>None.

## <span id="page-35-4"></span>**3.1.3 Initialization**

Before using this protocol, a connection that uses the underlying protocol layers specified in section [1.4,](#page-5-3) Relationship to Other Protocols, MUST be established as specified in [\[MS-TDS\].](%5bMS-TDS%5d.pdf)

## <span id="page-35-5"></span>**3.1.4 Higher-Layer Triggered Events**

<span id="page-35-18"></span><span id="page-35-16"></span>None.

## <span id="page-35-6"></span>**3.1.5 Message Processing Events and Sequencing Rules**

<span id="page-35-15"></span>None.

## <span id="page-35-7"></span>**3.1.6 Timer Events**

<span id="page-35-14"></span>None.

## <span id="page-35-8"></span>**3.1.7 Other Local Events**

<span id="page-35-13"></span>None.

## <span id="page-35-9"></span>**3.2 Client Details**

<span id="page-35-11"></span>None.

## <span id="page-35-10"></span>**3.2.1 Abstract Data Model**

None.

*[MS-MAVA] — v20101219 Microsoft Office SharePoint Server (MOSS) Analytics View Access Protocol Specification* 

*Copyright © 2010 Microsoft Corporation.* 

## <span id="page-36-0"></span>**3.2.2 Timers**

<span id="page-36-11"></span><span id="page-36-7"></span>None.

## <span id="page-36-1"></span>**3.2.3 Initialization**

<span id="page-36-6"></span>None.

# <span id="page-36-2"></span>**3.2.4 Higher-Layer Triggered Events**

<span id="page-36-9"></span>None.

## <span id="page-36-3"></span>**3.2.5 Message Processing Events and Sequencing Rules**

<span id="page-36-10"></span>None.

## <span id="page-36-4"></span>**3.2.6 Timer Events**

<span id="page-36-8"></span>None.

## <span id="page-36-5"></span>**3.2.7 Other Local Events**

None.

*Copyright © 2010 Microsoft Corporation.* 

# <span id="page-37-0"></span>**4 Protocol Examples**

<span id="page-37-3"></span>The following examples contain a sample interaction between the protocol client and the protocol server.

## <span id="page-37-1"></span>**4.1 Obtaining Information About Web Traffic Volume**

The protocol client MAY request information about the web traffic volume in the last 30 days. The following shows the request that MAY be sent to the protocol server:

```
SELECT * FROM [Web Analytics Service Application Reporting DB c65079d6-c620-438f-9270-
1360b54871a6].[dbo].[fn WA GetTrafficVolumePerDay] (
    20090510,
    20090608,
    '19dda115-1550-3943-729a-df3828df9352',
    1,
    1)
```
The protocol server MAY return the following table:

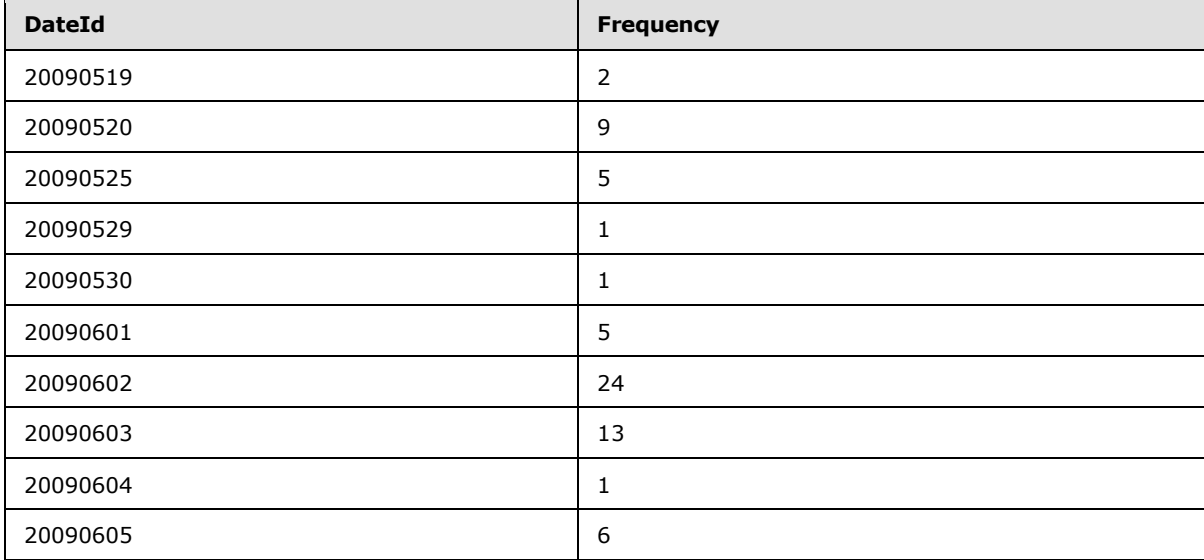

## <span id="page-37-2"></span>**4.2 Obtaining Information About the Top Pages Visited**

The protocol client MAY request information about the top pages visited in the last 30 days. The following shows the request that MAY be sent to the protocol server:

```
SELECT * FROM [Web Analytics Service Application_Reporting_DB_c65079d6-c620-438f-9270-
1360b54871a6].[dbo].[fn_WA_GetTopPages] (
   20090510,
   20090608,
    '19dda115-1550-3943-729a-df3828df9352',
   1,
    'PageView')
```
*[MS-MAVA] — v20101219 Microsoft Office SharePoint Server (MOSS) Analytics View Access Protocol Specification* 

*Copyright © 2010 Microsoft Corporation.* 

The protocol server MAY return the following table:

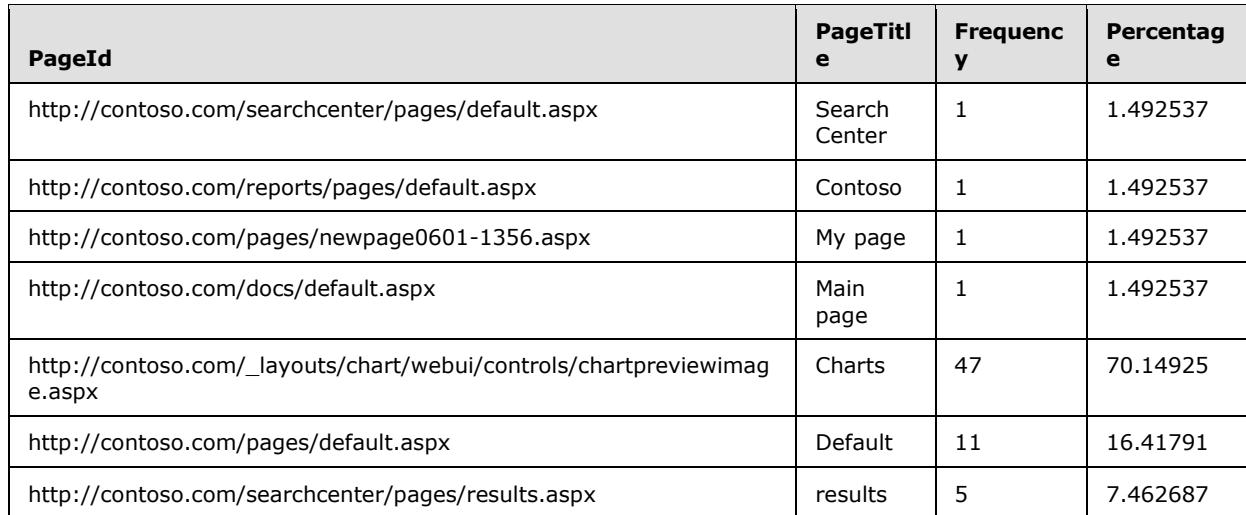

## <span id="page-38-0"></span>**4.3 Obtaining Information About the Top Visitors**

The protocol client MAY request information about the top visitors in the last 30 days. The following shows the request that MAY be sent to the protocol server:

```
SELECT * FROM [Web Analytics Service Application_Reporting_DB_c65079d6-c620-438f-9270-
1360b54871a6].[dbo].[fn_WA_GetTopVisitors] (
   20090510,
   20090608,
   '19dda115-1550-3943-729a-df3828df9352',
   1)
```
The protocol server MAY return the following table:

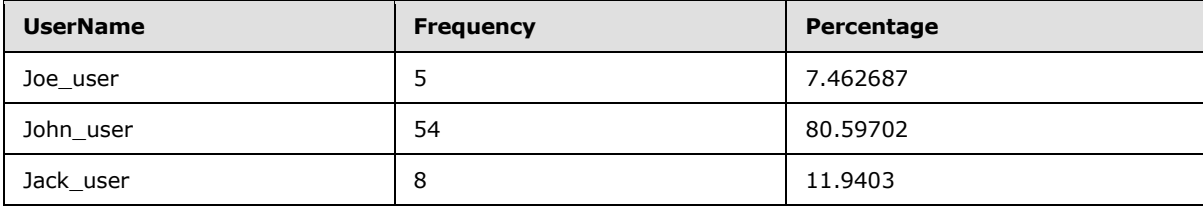

# <span id="page-39-0"></span>**5 Security**

## <span id="page-39-1"></span>**5.1 Security Considerations for Implementers**

<span id="page-39-3"></span>Interactions with SQL are susceptible to tampering and other forms of security risks. Implementers are advised to sanitize input parameters for table-valued functions prior to invoking the table-valued function.

There are no additional security considerations for implementers. Security assumptions of this protocol are documented in [Versioning and Capability Negotiation..](#page-6-5)

## <span id="page-39-2"></span>**5.2 Index of Security Parameters**

<span id="page-39-4"></span>None.

# <span id="page-40-0"></span>**6 Appendix A: Product Behavior**

<span id="page-40-1"></span>The information in this specification is applicable to the following Microsoft products or supplemental software. References to product versions include released service packs:

- Microsoft® FAST<sup>™</sup> Search Server 2010
- Microsoft® SharePoint® Server 2010

Exceptions, if any, are noted below. If a service pack or Quick Fix Engineering (QFE) number appears with the product version, behavior changed in that service pack or QFE. The new behavior also applies to subsequent service packs of the product unless otherwise specified. If a product edition appears with the product version, behavior is different in that product edition.

Unless otherwise specified, any statement of optional behavior in this specification that is prescribed using the terms SHOULD or SHOULD NOT implies product behavior in accordance with the SHOULD or SHOULD NOT prescription. Unless otherwise specified, the term MAY implies that the product does not follow the prescription.

# <span id="page-41-0"></span>**7 Change Tracking**

<span id="page-41-1"></span>No table of changes is available. The document is either new or has had no changes since its last release.

*Copyright © 2010 Microsoft Corporation.* 

# <span id="page-42-0"></span>**8 Index**

### **A**

Abstract data model [client](#page-35-11) 36 [server](#page-35-12)<sub>36</sub> [Applicability](#page-6-6) 7 [Attribute groups -](#page-34-5) overview 35 [Attributes -](#page-34-6) overview 35

### **B**

[Binary structures -](#page-7-7) overview 8 [Bit fields -](#page-7-8) overview 8

#### **C**

[Capability negotiation](#page-6-5) 7 [Change tracking](#page-41-1) 42 Client [abstract data model](#page-35-11) 36 [higher-layer triggered events](#page-36-6) 37 [initialization](#page-36-7) 37 [local events](#page-36-8) 37 [message processing](#page-36-9) 37 [overview](#page-35-13) 36 [sequencing rules](#page-36-9) 37 [timer events](#page-36-10) 37 [timers](#page-36-11) 37 [Complex types -](#page-34-7) overview 35

### **D**

Data model - abstract [client](#page-35-11) 36 [server](#page-35-12) 36 Data types - simple [overview](#page-7-9) 8

### **E**

[Elements -](#page-34-8) overview 35 Events [local -](#page-36-8) client 37 local - [server](#page-35-14) 36 [timer -](#page-36-10) client 37 [timer -](#page-35-15) server 36 Examples [overview](#page-37-3) 38 [top pages visited](#page-37-4) 38 [top visitors](#page-38-1) 39 [Web traffic volume](#page-37-5) 38

## **F**

Fields - [vendor-extensible](#page-6-7) 7 [Flag structures -](#page-7-8) overview 8 [fn\\_WA\\_GetBestBetSuggestions function](#page-8-3) 9 [fn\\_WA\\_GetBestBetUsage function](#page-8-4) 9 [fn\\_WA\\_GetClickthroughChanges function](#page-9-1) 10

[fn\\_WA\\_GetInventory function](#page-10-1) 11 [fn\\_WA\\_GetInventoryPerDay function](#page-11-1) 12 [fn\\_WA\\_GetLast24HourClickthroughChanges](#page-12-1)  [function](#page-12-1) 13 [fn\\_WA\\_GetLast24HourSearchQueryChanges](#page-13-1)  [function](#page-13-1) 14 [fn\\_WA\\_GetLast24HourUserDepartments function](#page-14-3) 15 [fn\\_WA\\_GetLast24HourUserTitles function](#page-14-4) 15 [fn\\_WA\\_GetNumberOfClickthroughs function](#page-14-5) 15 [fn\\_WA\\_GetNumberOfFailedSearchQueriesPerDay](#page-16-1)  [function](#page-16-1) 17 [fn\\_WA\\_GetNumberOfSearchQueries function](#page-17-1) 18 [fn\\_WA\\_GetNumberOfSearchQueriesPerDay function](#page-18-1) 19 [fn\\_WA\\_GetSearchQueryChanges function](#page-20-1) 21 [fn\\_WA\\_GetSummary function](#page-21-1) 22 [fn\\_WA\\_GetTopBrowsers function](#page-22-1) 23 [fn\\_WA\\_GetTopDestinations function](#page-23-1) 24 [fn\\_WA\\_GetTopFailedSearchQueries function](#page-24-1) 25 [fn\\_WA\\_GetTopPages function](#page-25-1) 26 [fn\\_WA\\_GetTopReferrers function](#page-26-2) 27 [fn\\_WA\\_GetTopSearchQueries function](#page-26-3) 27 [fn\\_WA\\_GetTopVisitors function](#page-27-1) 28 [fn\\_WA\\_GetTotalTrafficVolume function](#page-28-1) 29 [fn\\_WA\\_GetTrafficVolumePerDay function](#page-29-1) 30 [fn\\_WA\\_GetUserDepartments function](#page-30-1) 31 [fn\\_WA\\_GetUserTitles function](#page-31-1) 32 Functions [fn\\_WA\\_GetBestBetSuggestions](#page-8-3) 9 [fn\\_WA\\_GetBestBetUsage](#page-8-4) 9 [fn\\_WA\\_GetClickthroughChanges](#page-9-1) 10 [fn\\_WA\\_GetInventory](#page-10-1) 11 [fn\\_WA\\_GetInventoryPerDay](#page-11-1) 12 [fn\\_WA\\_GetLast24HourClickthroughChanges](#page-12-1) 13 [fn\\_WA\\_GetLast24HourSearchQueryChanges](#page-13-1) 14 [fn\\_WA\\_GetLast24HourUserDepartments](#page-14-3) 15 [fn\\_WA\\_GetLast24HourUserTitles](#page-14-4) 15 [fn\\_WA\\_GetNumberOfClickthroughs](#page-14-5) 15 [fn\\_WA\\_GetNumberOfFailedSearchQueriesPerDay](#page-16-1) 17 [fn\\_WA\\_GetNumberOfSearchQueries](#page-17-1) 18 [fn\\_WA\\_GetNumberOfSearchQueriesPerDay](#page-18-1) 19 fn WA GetSearchQueryChanges 21 fn WA GetSummary 22 [fn\\_WA\\_GetTopBrowsers](#page-22-1) 23 [fn\\_WA\\_GetTopDestinations](#page-23-1) 24 [fn\\_WA\\_GetTopFailedSearchQueries](#page-24-1) 25 [fn\\_WA\\_GetTopPages](#page-25-1) 26 [fn\\_WA\\_GetTopReferrers](#page-26-2) 27 [fn\\_WA\\_GetTopSearchQueries](#page-26-3) 27 [fn\\_WA\\_GetTopVisitors](#page-27-1) 28 [fn\\_WA\\_GetTotalTrafficVolume](#page-28-1) 29 [fn\\_WA\\_GetTrafficVolumePerDay](#page-29-1) 30 [fn\\_WA\\_GetUserDepartments](#page-30-1) 31 [fn\\_WA\\_GetUserTitles](#page-31-1) 32

#### **G**

[Glossary](#page-4-5) 5

*[MS-MAVA] — v20101219 Microsoft Office SharePoint Server (MOSS) Analytics View Access Protocol Specification* 

*Copyright © 2010 Microsoft Corporation.* 

*Release: Sunday, December 19, 2010* 

*43 / 45*

Groups - [overview](#page-34-9) 35

#### **H**

Higher-layer triggered events [client](#page-36-6) 37 [server](#page-35-16) 36

#### **I**

Implementer - [security considerations](#page-39-3) 40 [Index of security parameters](#page-39-4) 40 [Informative references](#page-5-4) 6 Initialization [client](#page-36-7) 37 [server](#page-35-17) 36 [Introduction](#page-4-6) 5

#### **L**

Local events [client](#page-36-8) 37 [server](#page-35-14) 36

#### **M**

Message processing [client](#page-36-9) 37 [server](#page-35-18) 36 Messages [attribute groups](#page-34-5) 35 [attributes](#page-34-6) 35 [binary structures](#page-7-7) 8 [bit fields](#page-7-8) 8 [complex types](#page-34-7) 35 [elements](#page-34-8) 35 [enumerations](#page-7-9) 8 [flag structures](#page-7-8) 8 [groups](#page-34-9) 35 [namespaces](#page-33-4) 34 [result sets](#page-7-10) 8 [simple data types](#page-7-9) 8 [simple types](#page-33-5) 34 [table structures](#page-8-5) 9 [transport](#page-7-11) 8 [view structures](#page-8-5) 9 [XML structures](#page-33-6) 34

#### **N**

[Namespaces](#page-33-4) 34 [Normative references](#page-4-7) 5

#### **O**

[Overview \(synopsis\)](#page-5-5) 6

#### **P**

Parameters - [security index](#page-39-4) 40 [Preconditions](#page-6-8) 7 [Prerequisites](#page-6-8) 7

#### [Product behavior](#page-40-1) 41

#### **R**

References [informative](#page-5-4) 6 [normative](#page-4-7) 5 [Relationship to other protocols](#page-5-3) 6 [Result sets -](#page-7-10) overview 8

#### **S**

**Security** [implementer considerations](#page-39-3) 40 [parameter index](#page-39-4) 40 Sequencing rules [client](#page-36-9) 37 [server](#page-35-18) 36 Server [abstract data model](#page-35-12) 36 [higher-layer triggered events](#page-35-16) 36 [initialization](#page-35-17) 36 [local events](#page-35-14) 36 message [processing](#page-35-18) 36 [overview](#page-35-19) 36 [sequencing rules](#page-35-18) 36 [timer events](#page-35-15) 36 [timers](#page-35-20) 36 Simple data types [overview](#page-7-9) 8 [Simple types -](#page-33-5) overview 34 [Standards assignments](#page-6-9) 7 **Structures** [binary](#page-7-7) 8 [table and view](#page-8-5) 9 [XML](#page-33-6) 34

## **T**

Table functions [fn\\_WA\\_GetBestBetSuggestions](#page-8-3) 9 [fn\\_WA\\_GetBestBetUsage](#page-8-4) 9 [fn\\_WA\\_GetClickthroughChanges](#page-9-1) 10 [fn\\_WA\\_GetInventory](#page-10-1) 11 [fn\\_WA\\_GetInventoryPerDay](#page-11-1) 12 [fn\\_WA\\_GetLast24HourClickthroughChanges](#page-12-1) 13 [fn\\_WA\\_GetLast24HourSearchQueryChanges](#page-13-1) 14 [fn\\_WA\\_GetLast24HourUserDepartments](#page-14-3) 15 [fn\\_WA\\_GetLast24HourUserTitles](#page-14-4) 15 [fn\\_WA\\_GetNumberOfClickthroughs](#page-14-5) 15 [fn\\_WA\\_GetNumberOfFailedSearchQueriesPerDay](#page-16-1) 17 [fn\\_WA\\_GetNumberOfSearchQueries](#page-17-1) 18 [fn\\_WA\\_GetNumberOfSearchQueriesPerDay](#page-18-1) 19 [fn\\_WA\\_GetSearchQueryChanges](#page-20-1) 21 [fn\\_WA\\_GetSummary](#page-21-1) 22 [fn\\_WA\\_GetTopBrowsers](#page-22-1) 23 [fn\\_WA\\_GetTopDestinations](#page-23-1) 24 [fn\\_WA\\_GetTopFailedSearchQueries](#page-24-1) 25 [fn\\_WA\\_GetTopPages](#page-25-1) 26 [fn\\_WA\\_GetTopReferrers](#page-26-2) 27 [fn\\_WA\\_GetTopSearchQueries](#page-26-3) 27

*[MS-MAVA] — v20101219 Microsoft Office SharePoint Server (MOSS) Analytics View Access Protocol Specification* 

*Copyright © 2010 Microsoft Corporation.* 

*Release: Sunday, December 19, 2010* 

#### *44 / 45*

[fn\\_WA\\_GetTopVisitors](#page-27-1) 28 [fn\\_WA\\_GetTotalTrafficVolume](#page-28-1) 29 [fn\\_WA\\_GetTrafficVolumePerDay](#page-29-1) 30 [fn\\_WA\\_GetUserDepartments](#page-30-1) 31 [fn\\_WA\\_GetUserTitles](#page-31-1) 32 [Table structures -](#page-8-5) overview 9 Timer events [client](#page-36-10) 37 [server](#page-35-15)<sub>36</sub> Timers [client](#page-36-11) 37 [server](#page-35-20) 36 [Top pages visited example](#page-37-4) 38 [Top visitors example](#page-38-1) 39 [Tracking changes](#page-41-1) 42 [Transport](#page-7-11) 8 Triggered events - higher-layer [client](#page-36-6) 37 [server](#page-35-16) 36 Types [complex](#page-34-7) 35 [simple](#page-33-5) 34

#### **V**

[Vendor-extensible fields](#page-6-7) 7 [Versioning](#page-6-5) 7 [View structures -](#page-8-5) overview 9

#### **W**

[Web traffic volume example](#page-37-5) 38

## **X**

[XML structures](#page-33-6) 34